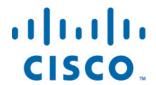

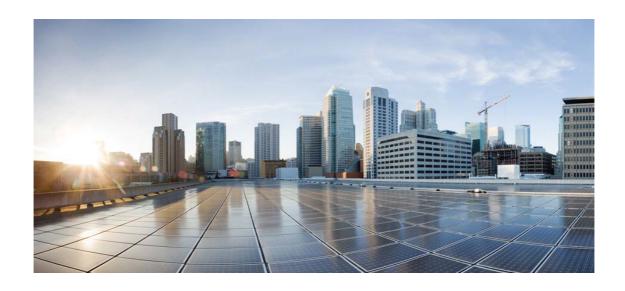

# Open Source Used In Webex Teams - iOS Client 43.6.1.4292

## Cisco Systems, Inc.

www.cisco.com

Cisco has more than 200 offices worldwide. Addresses, phone numbers, and fax numbers are listed on the Cisco website at www.cisco.com/go/offices.

Text Part Number: 78EE117C99-1725273773

This document contains licenses and notices for open source software used in this product. With respect to the free/open source software listed in this document, if you have any questions or wish to receive a copy of any source code to which you may be entitled under the applicable free/open source license(s) (such as the GNU Lesser/General Public License), please submit this form.

In your requests please include the following reference number 78EE117C99-1725273773

# **Contents**

| 1.1 safestring 2.0             |
|--------------------------------|
| 1.1.1 Available under license  |
| 1.2 zlib 1.2.11                |
| 1.2.1 Available under license  |
| 1.3 curl 7.88.1                |
| 1.3.1 Available under license  |
| 1.4 libxml2 2.9.10             |
| 1.4.1 Available under license  |
| 1.5 sipcc 12.8.0               |
| 1.5.1 Available under license  |
| 1.6 libilbc 2.0.2              |
| 1.6.1 Available under license  |
| 1.7 boost 1.65.1               |
| 1.7.1 Available under license  |
| 1.8 openssl 1.1.1q             |
| 1.8.1 Available under license  |
| 1.9 sqlite 3.40.1              |
| 1.9.1 Available under license  |
| 1.10 json-cpp 0.7.0            |
| 1.10.1 Available under license |
| 1.11 adaptivecards 2.9.0       |
| 1.11.1 Available under license |
| 1.12 libsrtp 2.0.0             |
| 1.12.1 Available under license |
| 1.13 openh264 3.35.0           |
| 1.13.1 Available under license |

## 1.14 websocketpp 0.8.0

1.14.1 Available under license

#### 1.15 zlib 1.2.12

1.15.1 Available under license

## 1.16 tidy 5.7.24

1.16.1 Available under license

## 1.17 jansson 2.10

1.17.1 Available under license

#### 1.18 nanopb 2.30909.0

1.18.1 Available under license

# 1.19 Ilbsdmessaging\_4aa74025d489021d\_packageproduct 43.6.1

1.19.1 Available under license

## 1.20 opus 1.3.1

1.20.1 Available under license

# 1.1 safestring 2.0

# 1.1.1 Available under license:

No license file was found, but licenses were detected in source scan.

```
* mem_primitives_lib.c - Unguarded Memory Copy Routines

* February 2005, Bo Berry

* Copyright (c) 2005-2010, 2013 by Cisco Systems, Inc.

* Permission is hereby granted, free of charge, to any person

* obtaining a copy of this software and associated documentation

* files (the "Software"), to deal in the Software without

* restriction, including without limitation the rights to use,

* copy, modify, merge, publish, distribute, sublicense, and/or

* sell copies of the Software, and to permit persons to whom the

* Software is furnished to do so, subject to the following

* conditions:

* The above copyright notice and this permission notice shall be

* included in all copies or substantial portions of the Software.

* THE SOFTWARE IS PROVIDED "AS IS", WITHOUT WARRANTY OF ANY KIND,
```

\* EXPRESS OR IMPLIED. INCLUDING BUT NOT LIMITED TO THE WARRANTIES

\* NONINFRINGEMENT. IN NO EVENT SHALL THE AUTHORS OR COPYRIGHT \* HOLDERS BE LIABLE FOR ANY CLAIM, DAMAGES OR OTHER LIABILITY,

\* OF MERCHANTABILITY, FITNESS FOR A PARTICULAR PURPOSE AND

| $\ast$ FROM, OUT OF OR IN CONNECTION WITH THE SOFTWARE OR THE USE OR $\ast$ OTHER DEALINGS IN THE SOFTWARE.                                                                                                    |  |
|----------------------------------------------------------------------------------------------------|--|
| **/                                                                                                    |  |
| Found in path(s):  */opt/cola/permits/1502360938_1670536039.5216763/0/safe-lib-2-0-1-tar-gz/safe_lib_2_0/src/safe_string/mem_primitives_lib.c  No license file was found, but licenses were detected in source scan. |  |
| /** strcat_s.c                                                                                                    |  |
| * October 2008, Bo Berry *                                                                                                    |  |
| * Copyright (c) 2008-2010, 2013 by Cisco Systems, Inc.  * All rights Reserved.  */                                                                                                    |  |
| Found in path(s):  */opt/cola/permits/1502360938_1670536039.5216763/0/safe-lib-2-0-1-tar-gz/safe_lib_2_0/src/safe_string/strcat_s.c  No license file was found, but licenses were detected in source scan.           |  |
| /** strpbrk_s.c                                                                                                    |  |
| * November 2008, Bo Berry                                                                                                    |  |
| * Copyright (c) 2008-2010, 2013 by Cisco Systems, Inc. * All rights Reserved.                                                                                                    |  |
| */                                                                                                    |  |
| Found in path(s):  */opt/cola/permits/1502360938_1670536039.5216763/0/safe-lib-2-0-1-tar-gz/safe_lib_2_0/src/safe_string/strpbrk_s.c  No license file was found, but licenses were detected in source scan.          |  |
| /** * strstr_s.c                                                                                                    |  |
| * November 2008, Bo Berry *                                                                                                    |  |
| * Copyright (c) 2008-2010, 2013 by Cisco Systems, Inc.  * All rights reserved.  *                                                                                                    |  |

 $\ast$  WHETHER IN AN ACTION OF CONTRACT, TORT OR OTHERWISE, ARISING

#### Found in path(s):

\* /opt/cola/permits/1502360938\_1670536039.5216763/0/safe-lib-2-0-1-tar-gz/safe\_lib\_2\_0/src/safe\_string/strstr\_s.c No license file was found, but licenses were detected in source scan.

\* safe\_types.h -- types include for portability

\*

\* March 2007, Bo Berry

\*

\* Copyright (c) 2007-2010, 2013 by Cisco Systems, Inc.

\*

- \* Permission is hereby granted, free of charge, to any person
- \* obtaining a copy of this software and associated documentation
- \* files (the "Software"), to deal in the Software without restriction,
- \* including without limitation the rights to use, copy, modify, merge,
- \* publish, distribute, sublicense, and/or sell copies of the Software,
- \* and to permit persons to whom the Software is furnished to do so,
- \* subject to the following conditions:

\*

- \* The above copyright notice and this permission notice shall be
- \* included in all copies or substantial portions of the Software.

\*

- \* THE SOFTWARE IS PROVIDED "AS IS", WITHOUT WARRANTY OF ANY KIND,
- \* EXPRESS OR IMPLIED, INCLUDING BUT NOT LIMITED TO THE WARRANTIES
- \* OF MERCHANTABILITY, FITNESS FOR A PARTICULAR PURPOSE AND NONINFRINGEMENT.
- \* IN NO EVENT SHALL THE AUTHORS OR COPYRIGHT HOLDERS BE LIABLE FOR ANY
- \* CLAIM, DAMAGES OR OTHER LIABILITY, WHETHER IN AN ACTION OF CONTRACT,
- \* TORT OR OTHERWISE, ARISING FROM, OUT OF OR IN CONNECTION WITH THE
- \* SOFTWARE OR THE USE OR OTHER DEALINGS IN THE SOFTWARE.

\*\_\_\_\_\_

\*/

### Found in path(s):

\* /opt/cola/permits/1502360938\_1670536039.5216763/0/safe-lib-2-0-1-tar-gz/safe\_lib\_2\_0/include/safe\_types.h No license file was found, but licenses were detected in source scan.

/\*-----

\* safe\_str\_constraint.h

\*

\* October 2008, Bo Berry

\*

\* Copyright (c) 2008-2010, 2013 by Cisco Systems, Inc.

\*

- \* Permission is hereby granted, free of charge, to any person
- \* obtaining a copy of this software and associated documentation
- \* files (the "Software"), to deal in the Software without restriction,

- \* including without limitation the rights to use, copy, modify, merge, \* publish, distribute, sublicense, and/or sell copies of the Software, \* and to permit persons to whom the Software is furnished to do so, \* subject to the following conditions: \* The above copyright notice and this permission notice shall be \* included in all copies or substantial portions of the Software. \* THE SOFTWARE IS PROVIDED "AS IS", WITHOUT WARRANTY OF ANY KIND, \* EXPRESS OR IMPLIED, INCLUDING BUT NOT LIMITED TO THE WARRANTIES \* OF MERCHANTABILITY, FITNESS FOR A PARTICULAR PURPOSE AND NONINFRINGEMENT. \* IN NO EVENT SHALL THE AUTHORS OR COPYRIGHT HOLDERS BE LIABLE FOR ANY \* CLAIM, DAMAGES OR OTHER LIABILITY, WHETHER IN AN ACTION OF CONTRACT, \* TORT OR OTHERWISE, ARISING FROM, OUT OF OR IN CONNECTION WITH THE \* SOFTWARE OR THE USE OR OTHER DEALINGS IN THE SOFTWARE. \*/ Found in path(s): \*/opt/cola/permits/1502360938\_1670536039.5216763/0/safe-lib-2-0-1-targz/safe lib 2 0/src/safe string/safe str constraint.h No license file was found, but licenses were detected in source scan. \* safe\_string.h \* November 2008, Bo Berry \* Copyright (c) 2008-2010, 2013 by Cisco Systems, Inc. \* Permission is hereby granted, free of charge, to any person \* obtaining a copy of this software and associated documentation \* files (the "Software"), to deal in the Software without restriction, \* including without limitation the rights to use, copy, modify, merge, \* publish, distribute, sublicense, and/or sell copies of the Software, \* and to permit persons to whom the Software is furnished to do so, \* subject to the following conditions: \* The above copyright notice and this permission notice shall be \* included in all copies or substantial portions of the Software. \* THE SOFTWARE IS PROVIDED "AS IS", WITHOUT WARRANTY OF ANY KIND,
- \* EXPRESS OR IMPLIED, INCLUDING BUT NOT LIMITED TO THE WARRANTIES
- \* OF MERCHANTABILITY, FITNESS FOR A PARTICULAR PURPOSE AND NONINFRINGEMENT.
- \* IN NO EVENT SHALL THE AUTHORS OR COPYRIGHT HOLDERS BE LIABLE FOR ANY
- \* CLAIM, DAMAGES OR OTHER LIABILITY, WHETHER IN AN ACTION OF CONTRACT,
- \* TORT OR OTHERWISE, ARISING FROM, OUT OF OR IN CONNECTION WITH THE
- \* SOFTWARE OR THE USE OR OTHER DEALINGS IN THE SOFTWARE.

```
Found in path(s):
*/opt/cola/permits/1502360938_1670536039.5216763/0/safe-lib-2-0-1-tar-gz/safe_lib_2_0/include/safe_string.h
No license file was found, but licenses were detected in source scan.
* strisuppercase_s.c
* October 2008, Bo Berry
* Copyright (c) 2008-2010, 2013 by Cisco Systems, Inc.
* All rights reserved.
*_____
*/
Found in path(s):
* /opt/cola/permits/1502360938_1670536039.5216763/0/safe-lib-2-0-1-tar-
gz/safe_lib_2_0/src/safe_string/strisuppercase_s.c
No license file was found, but licenses were detected in source scan.
* mem primitives lib.h - Unguarded Memory Copy Routines
* October 2005, Bo Berry
* Copyright (c) 2005-2010, 2013 by Cisco Systems, Inc.
* Permission is hereby granted, free of charge, to any person
* obtaining a copy of this software and associated documentation
* files (the "Software"), to deal in the Software without restriction,
* including without limitation the rights to use, copy, modify, merge,
* publish, distribute, sublicense, and/or sell copies of the Software,
* and to permit persons to whom the Software is furnished to do so,
* subject to the following conditions:
* The above copyright notice and this permission notice shall be
* included in all copies or substantial portions of the Software.
* THE SOFTWARE IS PROVIDED "AS IS", WITHOUT WARRANTY OF ANY KIND,
* EXPRESS OR IMPLIED, INCLUDING BUT NOT LIMITED TO THE WARRANTIES
* OF MERCHANTABILITY, FITNESS FOR A PARTICULAR PURPOSE AND NONINFRINGEMENT.
* IN NO EVENT SHALL THE AUTHORS OR COPYRIGHT HOLDERS BE LIABLE FOR ANY
* CLAIM, DAMAGES OR OTHER LIABILITY, WHETHER IN AN ACTION OF CONTRACT,
* TORT OR OTHERWISE, ARISING FROM, OUT OF OR IN CONNECTION WITH THE
* SOFTWARE OR THE USE OR OTHER DEALINGS IN THE SOFTWARE.
```

```
Found in path(s):
* /opt/cola/permits/1502360938_1670536039.5216763/0/safe-lib-2-0-1-tar-
gz/safe_lib_2_0/include/mem_primitives_lib.h
No license file was found, but licenses were detected in source scan.
* strlastchar_s.c
* November 2008, Bo Berry
* Copyright (c) 2008-2010, 2013 by Cisco Systems, Inc.
* All rights reserved
*/
Found in path(s):
*/opt/cola/permits/1502360938 1670536039.5216763/0/safe-lib-2-0-1-tar-
gz/safe_lib_2_0/src/safe_string/strlastchar_s.c
No license file was found, but licenses were detected in source scan.
/*_____
* safe_mem_constraint.h
* October 2008, Bo Berry
* Copyright (c) 2008-2010, 2013 by Cisco Systems, Inc.
* Permission is hereby granted, free of charge, to any person
* obtaining a copy of this software and associated documentation
* files (the "Software"), to deal in the Software without restriction,
* including without limitation the rights to use, copy, modify, merge,
* publish, distribute, sublicense, and/or sell copies of the Software,
* and to permit persons to whom the Software is furnished to do so,
* subject to the following conditions:
* The above copyright notice and this permission notice shall be
* included in all copies or substantial portions of the Software.
* THE SOFTWARE IS PROVIDED "AS IS", WITHOUT WARRANTY OF ANY KIND,
* EXPRESS OR IMPLIED, INCLUDING BUT NOT LIMITED TO THE WARRANTIES
* OF MERCHANTABILITY, FITNESS FOR A PARTICULAR PURPOSE AND NONINFRINGEMENT.
* IN NO EVENT SHALL THE AUTHORS OR COPYRIGHT HOLDERS BE LIABLE FOR ANY
```

\* CLAIM, DAMAGES OR OTHER LIABILITY, WHETHER IN AN ACTION OF CONTRACT, \* TORT OR OTHERWISE, ARISING FROM, OUT OF OR IN CONNECTION WITH THE

\* SOFTWARE OR THE USE OR OTHER DEALINGS IN THE SOFTWARE.

\*\_\_\_\_\_

```
* /opt/cola/permits/1502360938_1670536039.5216763/0/safe-lib-2-0-1-tar-
gz/safe_lib_2_0/src/safe_string/safe_mem_constraint.h
No license file was found, but licenses were detected in source scan.
* strzero s.c
* October 2008, Bo Berry
* Copyright (c) 2008-2010, 2013 by Cisco Systems, Inc.
* All Rights Reserved.
*/
Found in path(s):
* /opt/cola/permits/1502360938_1670536039.5216763/0/safe-lib-2-0-1-tar-
gz/safe_lib_2_0/src/safe_string/strzero_s.c
No license file was found, but licenses were detected in source scan.
* safe limits.h -- limits include for portability
* February 2009, Bo Berry
* Copyright (c) 2009-2010, 2013 by Cisco Systems, Inc.
* Permission is hereby granted, free of charge, to any person
* obtaining a copy of this software and associated documentation
* files (the "Software"), to deal in the Software without restriction,
* including without limitation the rights to use, copy, modify, merge,
* publish, distribute, sublicense, and/or sell copies of the Software,
* and to permit persons to whom the Software is furnished to do so,
* subject to the following conditions:
* The above copyright notice and this permission notice shall be
* included in all copies or substantial portions of the Software.
* THE SOFTWARE IS PROVIDED "AS IS", WITHOUT WARRANTY OF ANY KIND,
* EXPRESS OR IMPLIED, INCLUDING BUT NOT LIMITED TO THE WARRANTIES
* OF MERCHANTABILITY, FITNESS FOR A PARTICULAR PURPOSE AND NONINFRINGEMENT.
* IN NO EVENT SHALL THE AUTHORS OR COPYRIGHT HOLDERS BE LIABLE FOR ANY
* CLAIM, DAMAGES OR OTHER LIABILITY, WHETHER IN AN ACTION OF CONTRACT,
* TORT OR OTHERWISE, ARISING FROM, OUT OF OR IN CONNECTION WITH THE
* SOFTWARE OR THE USE OR OTHER DEALINGS IN THE SOFTWARE.
```

Found in path(s):

\*/

#### Found in path(s):

\* /opt/cola/permits/1502360938\_1670536039.5216763/0/safe-lib-2-0-1-tar-gz/safe\_lib\_2\_0/include/safe\_limits.h No license file was found, but licenses were detected in source scan.

```
* strncat s.c
* October 2008, Bo Berry
* Copyright (c) 2008-2010, 2013 by Cisco Systems, Inc.
* All Rights reserved
*_____
Found in path(s):
*/opt/cola/permits/1502360938 1670536039.5216763/0/safe-lib-2-0-1-tar-
gz/safe_lib_2_0/src/safe_string/strncat_s.c
No license file was found, but licenses were detected in source scan.
/*_____
* safe_lib.h -- library include for portability
* February 2009, Bo Berry
* Copyright (c) 2009-2010, 2013 by Cisco Systems, Inc.
* Permission is hereby granted, free of charge, to any person
* obtaining a copy of this software and associated documentation
* files (the "Software"), to deal in the Software without restriction,
* including without limitation the rights to use, copy, modify, merge,
* publish, distribute, sublicense, and/or sell copies of the Software,
* and to permit persons to whom the Software is furnished to do so,
* subject to the following conditions:
* The above copyright notice and this permission notice shall be
* included in all copies or substantial portions of the Software.
* THE SOFTWARE IS PROVIDED "AS IS", WITHOUT WARRANTY OF ANY KIND,
* EXPRESS OR IMPLIED, INCLUDING BUT NOT LIMITED TO THE WARRANTIES
* OF MERCHANTABILITY, FITNESS FOR A PARTICULAR PURPOSE AND NONINFRINGEMENT.
* IN NO EVENT SHALL THE AUTHORS OR COPYRIGHT HOLDERS BE LIABLE FOR ANY
* CLAIM, DAMAGES OR OTHER LIABILITY, WHETHER IN AN ACTION OF CONTRACT,
* TORT OR OTHERWISE, ARISING FROM, OUT OF OR IN CONNECTION WITH THE
* SOFTWARE OR THE USE OR OTHER DEALINGS IN THE SOFTWARE.
*_____
```

```
Found in path(s):
```

\*/opt/cola/permits/1502360938\_1670536039.5216763/0/safe-lib-2-0-1-tar-gz/safe\_lib\_2\_0/include/safe\_lib.h No license file was found, but licenses were detected in source scan. \* strljustify s.c \* November 2008, Bo Berry \* Copyright (c) 2008-2010, 2013 by Cisco Systems, Inc. \* All rights Reserved Found in path(s): \*/opt/cola/permits/1502360938\_1670536039.5216763/0/safe-lib-2-0-1-targz/safe lib 2 0/src/safe string/strljustify s.c No license file was found, but licenses were detected in source scan. /\*\_\_\_\_\_ \* safe str lib.h -- Safe C Library String APIs \* October 2008, Bo Berry \* Copyright (c) 2008-2010, 2013 by Cisco Systems, Inc. \* Permission is hereby granted, free of charge, to any person \* obtaining a copy of this software and associated documentation \* files (the "Software"), to deal in the Software without restriction, \* including without limitation the rights to use, copy, modify, merge, \* publish, distribute, sublicense, and/or sell copies of the Software, \* and to permit persons to whom the Software is furnished to do so, \* subject to the following conditions: \* The above copyright notice and this permission notice shall be \* included in all copies or substantial portions of the Software. \* THE SOFTWARE IS PROVIDED "AS IS", WITHOUT WARRANTY OF ANY KIND, \* EXPRESS OR IMPLIED, INCLUDING BUT NOT LIMITED TO THE WARRANTIES \* OF MERCHANTABILITY, FITNESS FOR A PARTICULAR PURPOSE AND NONINFRINGEMENT. \* IN NO EVENT SHALL THE AUTHORS OR COPYRIGHT HOLDERS BE LIABLE FOR ANY \* CLAIM, DAMAGES OR OTHER LIABILITY, WHETHER IN AN ACTION OF CONTRACT, \* TORT OR OTHERWISE, ARISING FROM, OUT OF OR IN CONNECTION WITH THE

\*/

\* SOFTWARE OR THE USE OR OTHER DEALINGS IN THE SOFTWARE.

```
Found in path(s):
*/opt/cola/permits/1502360938_1670536039.5216763/0/safe-lib-2-0-1-tar-gz/safe_lib_2_0/include/safe_str_lib.h
No license file was found, but licenses were detected in source scan.
* strcpyfldin_s.c
* November 2008, Bo Berry
* Copyright (c) 2008-2010, 2013 by Cisco Systems, Inc.
* All rights Reserved.
*/
Found in path(s):
* /opt/cola/permits/1502360938_1670536039.5216763/0/safe-lib-2-0-1-tar-
gz/safe_lib_2_0/src/safe_string/strcpyfldin_s.c
No license file was found, but licenses were detected in source scan.
/*_____
* strncpy_s.c
* October 2008, Bo Berry
* Copyright (c) 2008-2010, 2013 by Cisco Systems, Inc.
* All rights Reserved.
*_____
Found in path(s):
*/opt/cola/permits/1502360938_1670536039.5216763/0/safe-lib-2-0-1-tar-
gz/safe_lib_2_0/src/safe_string/strncpy_s.c
No license file was found, but licenses were detected in source scan.
/*_____
* safe_mem_lib.h -- Safe C Library Memory APIs
* October 2008, Bo Berry
```

\* Permission is hereby granted, free of charge, to any person

\* Copyright (c) 2008-2010, 2013 by Cisco Systems, Inc.

\* obtaining a copy of this software and associated documentation

\* files (the "Software"), to deal in the Software without restriction,

\* including without limitation the rights to use, copy, modify, merge,

\* publish, distribute, sublicense, and/or sell copies of the Software,

\* and to permit persons to whom the Software is furnished to do so,

\* subject to the following conditions:

\*

| * included in all copies or substantial portions of the Software.                                            |
|----------------------------------------------------------------------------------------------------|
| *                                                                                                    |
| * THE SOFTWARE IS PROVIDED "AS IS", WITHOUT WARRANTY OF ANY KIND,                                            |
| * EXPRESS OR IMPLIED, INCLUDING BUT NOT LIMITED TO THE WARRANTIES                                            |
| * OF MERCHANTABILITY, FITNESS FOR A PARTICULAR PURPOSE AND NONINFRINGEMENT.                                  |
| * IN NO EVENT SHALL THE AUTHORS OR COPYRIGHT HOLDERS BE LIABLE FOR ANY                                       |
| * CLAIM, DAMAGES OR OTHER LIABILITY, WHETHER IN AN ACTION OF CONTRACT,                                       |
| * TORT OR OTHERWISE, ARISING FROM, OUT OF OR IN CONNECTION WITH THE                                          |
| * SOFTWARE OR THE USE OR OTHER DEALINGS IN THE SOFTWARE.                                                     |
| *                                                                                                    |
| */                                                                                                    |
|                                                                                                    |
| Found in path(s):                                                                                            |
| */opt/cola/permits/1502360938_1670536039.5216763/0/safe-lib-2-0-1-tar-gz/safe_lib_2_0/include/safe_mem_lib.h |
| No license file was found, but licenses were detected in source scan.                                        |
|                                                                                                    |
| /*                                                                                                    |
| * strcasestr_s.c                                                                                             |
| *                                                                                                    |
| * November 2008, Bo Berry                                                                                    |
| *                                                                                                    |
| * Copyright (c) 2008-2010, 2012-2013 by Cisco Systems, Inc.                                                  |
| * All rights Reserved.                                                                                       |
| */                                                                                                    |
| ·/                                                                                                    |
| Found in path(s):                                                                                            |
| * /opt/cola/permits/1502360938_1670536039.5216763/0/safe-lib-2-0-1-tar-                                      |
| gz/safe_lib_2_0/src/safe_string/strcasestr_s.c                                                               |
| No license file was found, but licenses were detected in source scan.                                        |
| Two needse the was found, but needses were detected in source scan.                                          |
| /*                                                                                                    |
| * strspn_s.c                                                                                                 |
| *                                                                                                    |
| * November 2008, Bo Berry                                                                                    |
| *                                                                                                    |
| * Copyright (c) 2008-2010, 2013 by Cisco Systems, Inc.                                                       |
| * All rights Reserved.                                                                                       |
| *                                                                                                    |
| */                                                                                                    |
| ·/                                                                                                    |
| Found in path(s):                                                                                            |
| * /opt/cola/permits/1502360938_1670536039.5216763/0/safe-lib-2-0-1-tar-                                      |
| gz/safe_lib_2_0/src/safe_string/strspn_s.c                                                                   |
| No license file was found, but licenses were detected in source scan.                                        |
| 1.0 needse the was found, but needses were detected in source scan.                                          |
| /*                                                                                                    |
| * strtok_s.c                                                                                                 |
| 54.55.1 <u>5.15</u>                                                                                          |

\* The above copyright notice and this permission notice shall be

```
* October 2008, Bo Berry
* Copyright (c) 2008-2010, 2013 by Cisco Systems, Inc.
* All rights reserved.
*_____
*/
Found in path(s):
*/opt/cola/permits/1502360938_1670536039.5216763/0/safe-lib-2-0-1-tar-
gz/safe_lib_2_0/src/safe_string/strtok_s.c
No license file was found, but licenses were detected in source scan.
/*_____
* strispassword_s.c
* October 2008, Bo Berry
* Copyright (c) 2008-2010, 2013 by Cisco Systems, Inc.
* All rights Reserved.
*_____
Found in path(s):
gz/safe_lib_2_0/src/safe_string/strispassword_s.c
No license file was found, but licenses were detected in source scan.
/*_____
* strislowercase s.c
* Februay 2005, Bo Berry
* Copyright (c) 2008-2010, 2013 by Cisco Systems, Inc.
* All rights Reserved.
Found in path(s):
*/opt/cola/permits/1502360938_1670536039.5216763/0/safe-lib-2-0-1-tar-
gz/safe_lib_2_0/src/safe_string/strislowercase_s.c
No license file was found, but licenses were detected in source scan.
/*_____
* strremovews_s.c
* November 2008, Bo Berry
```

| * Copyright (c) 2008-2010, 2013 by Cisco Systems, Inc.  * All rights reserved.                                                                                                    |
|----------------------------------------------------------------------------------------------------|
| */                                                                                                    |
| Found in path(s):  */opt/cola/permits/1502360938_1670536039.5216763/0/safe-lib-2-0-1-targz/safe_lib_2_0/src/safe_string/strremovews_s.c  No license file was found, but licenses were detected in source scan. |
| /* * strprefix_s.c                                                                                                    |
| *                                                                                                    |
| * November 2008, Bo Berry<br>*                                                                                                    |
| * Copyright (c) 2008-2010, 2013 by Cisco Systems, Inc.  * All rights reserved  *                                                                                                    |
| */                                                                                                    |
| Found in path(s):  */opt/cola/permits/1502360938_1670536039.5216763/0/safe-lib-2-0-1-tar-gz/safe_lib_2_0/src/safe_string/strprefix_s.c  No license file was found, but licenses were detected in source scan.  |
| /*                                                                                                    |
| * strlastsame_s.c<br>*                                                                                                    |
| * November 2008, Bo Berry                                                                                                    |
| *  * Copyright (c) 2008-2010, 2013 by Cisco Systems, Inc.  * All rights reserved                                                                                                    |
| **/                                                                                                    |
| Found in path(s):  */opt/cola/permits/1502360938_1670536039.5216763/0/safe-lib-2-0-1-targz/safe_lib_2_0/src/safe_string/strlastsame_s.c  No license file was found, but licenses were detected in source scan. |
| /*                                                                                                    |
| * strishex_s.c                                                                                                    |
| *                                                                                                    |
| * October 2008, Bo Berry                                                                                                    |
| * Converget (c) 2008 2010 2013 by Cisco Systems Inc.                                                                                                    |
| * Copyright (c) 2008-2010, 2013 by Cisco Systems, Inc.  * All Rights reserved.                                                                                                    |
| */                                                                                                    |

#### Found in path(s):

\* /opt/cola/permits/1502360938\_1670536039.5216763/0/safe-lib-2-0-1-tar-gz/safe\_lib\_2\_0/src/safe\_string/strishex\_s.c

# 1.2 zlib 1.2.11

## 1.2.1 Available under license:

Boost Software License - Version 1.0 - August 17th, 2003

Permission is hereby granted, free of charge, to any person or organization obtaining a copy of the software and accompanying documentation covered by this license (the "Software") to use, reproduce, display, distribute, execute, and transmit the Software, and to prepare derivative works of the Software, and to permit third-parties to whom the Software is furnished to do so, all subject to the following:

The copyright notices in the Software and this entire statement, including the above license grant, this restriction and the following disclaimer, must be included in all copies of the Software, in whole or in part, and all derivative works of the Software, unless such copies or derivative works are solely in the form of machine-executable object code generated by a source language processor.

THE SOFTWARE IS PROVIDED "AS IS", WITHOUT WARRANTY OF ANY KIND, EXPRESS OR IMPLIED, INCLUDING BUT NOT LIMITED TO THE WARRANTIES OF MERCHANTABILITY, FITNESS FOR A PARTICULAR PURPOSE, TITLE AND NON-INFRINGEMENT. IN NO EVENT SHALL THE COPYRIGHT HOLDERS OR ANYONE DISTRIBUTING THE SOFTWARE BE LIABLE FOR ANY DAMAGES OR OTHER LIABILITY, WHETHER IN CONTRACT, TORT OR OTHERWISE, ARISING FROM, OUT OF OR IN CONNECTION WITH THE SOFTWARE OR THE USE OR OTHER DEALINGS IN THE SOFTWARE.

# 1.3 curl 7.88.1

## 1.3.1 Available under license:

COPYRIGHT AND PERMISSION NOTICE

Copyright (c) 1996 - 2023, Daniel Stenberg, <daniel@haxx.se>, and many contributors, see the THANKS file.

All rights reserved.

Permission to use, copy, modify, and distribute this software for any purpose with or without fee is hereby granted, provided that the above copyright notice and this permission notice appear in all copies.

THE SOFTWARE IS PROVIDED "AS IS", WITHOUT WARRANTY OF ANY KIND, EXPRESS OR IMPLIED, INCLUDING BUT NOT LIMITED TO THE WARRANTIES OF MERCHANTABILITY, FITNESS FOR A PARTICULAR PURPOSE AND NONINFRINGEMENT OF THIRD PARTY RIGHTS. IN NO EVENT SHALL THE AUTHORS OR COPYRIGHT HOLDERS BE LIABLE FOR ANY CLAIM, DAMAGES OR OTHER LIABILITY, WHETHER IN AN ACTION OF CONTRACT, TORT OR OTHERWISE, ARISING FROM, OUT OF OR IN CONNECTION WITH THE SOFTWARE OR THE USE OR OTHER DEALINGS IN THE SOFTWARE.

Except as contained in this notice, the name of a copyright holder shall not be used in advertising or otherwise to promote the sale, use or other dealings in this Software without prior written authorization of the copyright holder.

# 1.4 libxml2 2.9.10

# 1.4.1 Available under license:

Except where otherwise noted in the source code (e.g. the files hash.c, list.c and the trio files, which are covered by a similar licence but with different Copyright notices) all the files are:

Copyright (C) 1998-2012 Daniel Veillard. All Rights Reserved.

Permission is hereby granted, free of charge, to any person obtaining a copy of this software and associated documentation files (the "Software"), to deal in the Software without restriction, including without limitation the rights to use, copy, modify, merge, publish, distribute, sublicense, and/or sell copies of the Software, and to permit persons to whom the Software is furnished to do so, subject to the following conditions:

The above copyright notice and this permission notice shall be included in all copies or substantial portions of the Software.

THE SOFTWARE IS PROVIDED "AS IS", WITHOUT WARRANTY OF ANY KIND, EXPRESS OR IMPLIED, INCLUDING BUT NOT LIMITED TO THE WARRANTIES OF MERCHANTABILITY, FITNESS FOR A PARTICULAR PURPOSE AND NONINFRINGEMENT. IN NO EVENT SHALL THE AUTHORS OR COPYRIGHT HOLDERS BE LIABLE FOR ANY CLAIM, DAMAGES OR OTHER LIABILITY, WHETHER IN AN ACTION OF CONTRACT, TORT OR OTHERWISE, ARISING FROM, OUT OF OR IN CONNECTION WITH THE SOFTWARE OR THE USE OR OTHER DEALINGS IN THE SOFTWARE.

# 1.5 sipcc 12.8.0

# 1.5.1 Available under license:

Copyright 2008, Google Inc. All rights reserved.

Redistribution and use in source and binary forms, with or without

modification, are permitted provided that the following conditions are met:

- \* Redistributions of source code must retain the above copyright notice, this list of conditions and the following disclaimer.
- \* Redistributions in binary form must reproduce the above copyright notice, this list of conditions and the following disclaimer in the documentation and/or other materials provided with the distribution.
- \* Neither the name of Google Inc. nor the names of its contributors may be used to endorse or promote products derived from this software without specific prior written permission.

THIS SOFTWARE IS PROVIDED BY THE COPYRIGHT HOLDERS AND CONTRIBUTORS "AS IS" AND ANY EXPRESS OR IMPLIED WARRANTIES, INCLUDING, BUT NOT LIMITED TO, THE IMPLIED WARRANTIES OF MERCHANTABILITY AND FITNESS FOR A PARTICULAR PURPOSE ARE DISCLAIMED. IN NO EVENT SHALL THE COPYRIGHT OWNER OR CONTRIBUTORS BE LIABLE FOR ANY DIRECT, INDIRECT, INCIDENTAL, SPECIAL, EXEMPLARY, OR CONSEQUENTIAL DAMAGES (INCLUDING, BUT NOT LIMITED TO, PROCUREMENT OF SUBSTITUTE GOODS OR SERVICES; LOSS OF USE, DATA, OR PROFITS; OR BUSINESS INTERRUPTION) HOWEVER CAUSED AND ON ANY THEORY OF LIABILITY, WHETHER IN CONTRACT, STRICT LIABILITY, OR TORT (INCLUDING NEGLIGENCE OR OTHERWISE) ARISING IN ANY WAY OUT OF THE USE OF THIS SOFTWARE, EVEN IF ADVISED OF THE POSSIBILITY OF SUCH DAMAGE.

- # This file contains a list of people who've made non-trivial
- # contribution to the Google C++ Mocking Framework project. People
- # who commit code to the project are encouraged to add their names
- # here. Please keep the list sorted by first names.

Benoit Sigoure <tsuna@google.com>

Bogdan Piloca <br/> <br/>boo@google.com>

Chandler Carruth < chandlerc@google.com>

Dave MacLachlan <dmaclach@gmail.com>

David Anderson <a href="mailto:danderson@google.com">danderson@google.com</a>

Dean Sturtevant

Gene Volovich < gv@cite.com>

Hal Burch <gmock@hburch.com>

Jeffrey Yasskin < jyasskin@google.com>

Jim Keller < jimkeller@google.com>

Joe Walnes <joe@truemesh.com>

Jon Wray <jwray@google.com>

Keir Mierle <mierle@gmail.com>

Keith Ray <keith.ray@gmail.com>

Kostya Serebryany < kcc@google.com>

Lev Makhlis

Manuel Klimek <klimek@google.com>

Mario Tanev <radix@google.com>

Mark Paskin

Markus Heule <markus.heule@gmail.com> Matthew Simmons <simmonmt@acm.org> Mike Bland <mbland@google.com> Neal Norwitz <nnorwitz@gmail.com> Nermin Ozkiranartli <nermin@google.com> Owen Carlsen <ocarlsen@google.com> Paneendra Ba <paneendra@google.com> Paul Menage <menage@google.com> Piotr Kaminski <piotrk@google.com> Russ Rufer <russ@pentad.com> Sverre Sundsdal < sundsdal@gmail.com> Takeshi Yoshino <tyoshino@google.com> Vadim Berman <vadimb@google.com> Vlad Losev <vladl@google.com> Wolfgang Klier < wklier@google.com> Zhanyong Wan <wan@google.com> Copyright (c) 2015, NPPT All rights reserved.

Redistribution and use in source and binary forms, with or without modification, are permitted provided that the following conditions are met:

- \* Redistributions of source code must retain the above copyright notice, this list of conditions and the following disclaimer.
- \* Redistributions in binary form must reproduce the above copyright notice, this list of conditions and the following disclaimer in the documentation and/or other materials provided with the distribution.

THIS SOFTWARE IS PROVIDED BY THE COPYRIGHT HOLDERS AND CONTRIBUTORS "AS IS" AND ANY EXPRESS OR IMPLIED WARRANTIES, INCLUDING, BUT NOT LIMITED TO, THE IMPLIED WARRANTIES OF MERCHANTABILITY AND FITNESS FOR A PARTICULAR PURPOSE ARE DISCLAIMED. IN NO EVENT SHALL THE COPYRIGHT HOLDER OR CONTRIBUTORS BE LIABLE FOR ANY DIRECT, INDIRECT, INCIDENTAL, SPECIAL, EXEMPLARY, OR CONSEQUENTIAL DAMAGES (INCLUDING, BUT NOT LIMITED TO, PROCUREMENT OF SUBSTITUTE GOODS OR SERVICES; LOSS OF USE, DATA, OR PROFITS; OR BUSINESS INTERRUPTION) HOWEVER CAUSED AND ON ANY THEORY OF LIABILITY, WHETHER IN CONTRACT, STRICT LIABILITY, OR TORT (INCLUDING NEGLIGENCE OR OTHERWISE) ARISING IN ANY WAY OUT OF THE USE OF THIS SOFTWARE, EVEN IF ADVISED OF THE POSSIBILITY OF SUCH DAMAGE.

Apache License Version 2.0, January 2004 http://www.apache.org/licenses/

TERMS AND CONDITIONS FOR USE, REPRODUCTION, AND DISTRIBUTION

1. Definitions.

"License" shall mean the terms and conditions for use, reproduction, and distribution as defined by Sections 1 through 9 of this document.

"Licensor" shall mean the copyright owner or entity authorized by the copyright owner that is granting the License.

"Legal Entity" shall mean the union of the acting entity and all other entities that control, are controlled by, or are under common control with that entity. For the purposes of this definition, "control" means (i) the power, direct or indirect, to cause the direction or management of such entity, whether by contract or otherwise, or (ii) ownership of fifty percent (50%) or more of the outstanding shares, or (iii) beneficial ownership of such entity.

"You" (or "Your") shall mean an individual or Legal Entity exercising permissions granted by this License.

"Source" form shall mean the preferred form for making modifications, including but not limited to software source code, documentation source, and configuration files.

"Object" form shall mean any form resulting from mechanical transformation or translation of a Source form, including but not limited to compiled object code, generated documentation, and conversions to other media types.

"Work" shall mean the work of authorship, whether in Source or Object form, made available under the License, as indicated by a copyright notice that is included in or attached to the work (an example is provided in the Appendix below).

"Derivative Works" shall mean any work, whether in Source or Object form, that is based on (or derived from) the Work and for which the editorial revisions, annotations, elaborations, or other modifications represent, as a whole, an original work of authorship. For the purposes of this License, Derivative Works shall not include works that remain separable from, or merely link (or bind by name) to the interfaces of, the Work and Derivative Works thereof.

"Contribution" shall mean any work of authorship, including the original version of the Work and any modifications or additions to that Work or Derivative Works thereof, that is intentionally submitted to Licensor for inclusion in the Work by the copyright owner or by an individual or Legal Entity authorized to submit on behalf of the copyright owner. For the purposes of this definition, "submitted" means any form of electronic, verbal, or written communication sent to the Licensor or its representatives, including but not limited to communication on electronic mailing lists, source code control systems,

and issue tracking systems that are managed by, or on behalf of, the Licensor for the purpose of discussing and improving the Work, but excluding communication that is conspicuously marked or otherwise designated in writing by the copyright owner as "Not a Contribution."

"Contributor" shall mean Licensor and any individual or Legal Entity on behalf of whom a Contribution has been received by Licensor and subsequently incorporated within the Work.

- 2. Grant of Copyright License. Subject to the terms and conditions of this License, each Contributor hereby grants to You a perpetual, worldwide, non-exclusive, no-charge, royalty-free, irrevocable copyright license to reproduce, prepare Derivative Works of, publicly display, publicly perform, sublicense, and distribute the Work and such Derivative Works in Source or Object form.
- 3. Grant of Patent License. Subject to the terms and conditions of this License, each Contributor hereby grants to You a perpetual, worldwide, non-exclusive, no-charge, royalty-free, irrevocable (except as stated in this section) patent license to make, have made, use, offer to sell, sell, import, and otherwise transfer the Work, where such license applies only to those patent claims licensable by such Contributor that are necessarily infringed by their Contribution(s) alone or by combination of their Contribution(s) with the Work to which such Contribution(s) was submitted. If You institute patent litigation against any entity (including a cross-claim or counterclaim in a lawsuit) alleging that the Work or a Contributory patent infringement, then any patent licenses granted to You under this License for that Work shall terminate as of the date such litigation is filed.
- 4. Redistribution. You may reproduce and distribute copies of the Work or Derivative Works thereof in any medium, with or without modifications, and in Source or Object form, provided that You meet the following conditions:
  - (a) You must give any other recipients of the Work or Derivative Works a copy of this License; and
  - (b) You must cause any modified files to carry prominent notices stating that You changed the files; and
  - (c) You must retain, in the Source form of any Derivative Works that You distribute, all copyright, patent, trademark, and attribution notices from the Source form of the Work, excluding those notices that do not pertain to any part of the Derivative Works; and

(d) If the Work includes a "NOTICE" text file as part of its distribution, then any Derivative Works that You distribute must include a readable copy of the attribution notices contained within such NOTICE file, excluding those notices that do not pertain to any part of the Derivative Works, in at least one of the following places: within a NOTICE text file distributed as part of the Derivative Works; within the Source form or documentation, if provided along with the Derivative Works; or, within a display generated by the Derivative Works, if and wherever such third-party notices normally appear. The contents of the NOTICE file are for informational purposes only and do not modify the License. You may add Your own attribution notices within Derivative Works that You distribute, alongside or as an addendum to the NOTICE text from the Work, provided that such additional attribution notices cannot be construed as modifying the License.

You may add Your own copyright statement to Your modifications and may provide additional or different license terms and conditions for use, reproduction, or distribution of Your modifications, or for any such Derivative Works as a whole, provided Your use, reproduction, and distribution of the Work otherwise complies with the conditions stated in this License.

- 5. Submission of Contributions. Unless You explicitly state otherwise, any Contribution intentionally submitted for inclusion in the Work by You to the Licensor shall be under the terms and conditions of this License, without any additional terms or conditions. Notwithstanding the above, nothing herein shall supersede or modify the terms of any separate license agreement you may have executed with Licensor regarding such Contributions.
- 6. Trademarks. This License does not grant permission to use the trade names, trademarks, service marks, or product names of the Licensor, except as required for reasonable and customary use in describing the origin of the Work and reproducing the content of the NOTICE file.
- 7. Disclaimer of Warranty. Unless required by applicable law or agreed to in writing, Licensor provides the Work (and each Contributor provides its Contributions) on an "AS IS" BASIS, WITHOUT WARRANTIES OR CONDITIONS OF ANY KIND, either express or implied, including, without limitation, any warranties or conditions of TITLE, NON-INFRINGEMENT, MERCHANTABILITY, or FITNESS FOR A PARTICULAR PURPOSE. You are solely responsible for determining the appropriateness of using or redistributing the Work and assume any risks associated with Your exercise of permissions under this License.

- 8. Limitation of Liability. In no event and under no legal theory, whether in tort (including negligence), contract, or otherwise, unless required by applicable law (such as deliberate and grossly negligent acts) or agreed to in writing, shall any Contributor be liable to You for damages, including any direct, indirect, special, incidental, or consequential damages of any character arising as a result of this License or out of the use or inability to use the Work (including but not limited to damages for loss of goodwill, work stoppage, computer failure or malfunction, or any and all other commercial damages or losses), even if such Contributor has been advised of the possibility of such damages.
- 9. Accepting Warranty or Additional Liability. While redistributing the Work or Derivative Works thereof, You may choose to offer, and charge a fee for, acceptance of support, warranty, indemnity, or other liability obligations and/or rights consistent with this License. However, in accepting such obligations, You may act only on Your own behalf and on Your sole responsibility, not on behalf of any other Contributor, and only if You agree to indemnify, defend, and hold each Contributor harmless for any liability incurred by, or claims asserted against, such Contributor by reason of your accepting any such warranty or additional liability.

#### END OF TERMS AND CONDITIONS

APPENDIX: How to apply the Apache License to your work.

To apply the Apache License to your work, attach the following boilerplate notice, with the fields enclosed by brackets "[]" replaced with your own identifying information. (Don't include the brackets!) The text should be enclosed in the appropriate comment syntax for the file format. We also recommend that a file or class name and description of purpose be included on the same "printed page" as the copyright notice for easier identification within third-party archives.

Copyright [2007] Neal Norwitz Portions Copyright [2007] Google Inc.

Licensed under the Apache License, Version 2.0 (the "License"); you may not use this file except in compliance with the License. You may obtain a copy of the License at

http://www.apache.org/licenses/LICENSE-2.0

Unless required by applicable law or agreed to in writing, software distributed under the License is distributed on an "AS IS" BASIS, WITHOUT WARRANTIES OR CONDITIONS OF ANY KIND, either express or implied.

See the License for the specific language governing permissions and limitations under the License.

Copyright (c) 2015, NATTools

All rights reserved.

Redistribution and use in source and binary forms, with or without modification, are permitted provided that the following conditions are met:

- \* Redistributions of source code must retain the above copyright notice, this list of conditions and the following disclaimer.
- \* Redistributions in binary form must reproduce the above copyright notice, this list of conditions and the following disclaimer in the documentation and/or other materials provided with the distribution.

THIS SOFTWARE IS PROVIDED BY THE COPYRIGHT HOLDERS AND CONTRIBUTORS "AS IS" AND ANY EXPRESS OR IMPLIED WARRANTIES, INCLUDING, BUT NOT LIMITED TO, THE IMPLIED WARRANTIES OF MERCHANTABILITY AND FITNESS FOR A PARTICULAR PURPOSE ARE DISCLAIMED. IN NO EVENT SHALL THE COPYRIGHT HOLDER OR CONTRIBUTORS BE LIABLE FOR ANY DIRECT, INDIRECT, INCIDENTAL, SPECIAL, EXEMPLARY, OR CONSEQUENTIAL DAMAGES (INCLUDING, BUT NOT LIMITED TO, PROCUREMENT OF SUBSTITUTE GOODS OR SERVICES; LOSS OF USE, DATA, OR PROFITS; OR BUSINESS INTERRUPTION) HOWEVER CAUSED AND ON ANY THEORY OF LIABILITY, WHETHER IN CONTRACT, STRICT LIABILITY, OR TORT (INCLUDING NEGLIGENCE OR OTHERWISE) ARISING IN ANY WAY OUT OF THE USE OF THIS SOFTWARE, EVEN IF ADVISED OF THE POSSIBILITY OF SUCH DAMAGE.

# This file contains a list of people who've made non-trivial

# contribution to the Google C++ Testing Framework project. People

# who commit code to the project are encouraged to add their names

# here. Please keep the list sorted by first names.

Ajay Joshi <jaj@google.com>

Balzs Dn <bal>
<br/>
balazs.dan@gmail.com>

Bharat Mediratta <br/> <br/> bharat@menalto.com>

Chandler Carruth < chandlerc@google.com>

Chris Prince <cprince@google.com>

Chris Taylor <taylorc@google.com>

Dan Egnor <egnor@google.com>

Eric Roman <eroman@chromium.org>

Hady Zalek <a href="mailto:kalek@gmail.com">hady Zalek <a href="mailto:kalek@gmail.com">hady Zalek <a href="mailto:kalek@gmail.com">hady Zalek <a href="mailto:kalek@gmail.com">hady Zalek <a href="mailto:kalek@gmail.com">hady Zalek <a href="mailto:kalek@gmail.com">hady Zalek @gmail.com</a>

Jeffrey Yasskin < jyasskin@google.com>

Ji Sigursson <joi@google.com>

Keir Mierle <mierle@gmail.com>

Keith Ray <keith.ray@gmail.com>

Kenton Varda <kenton@google.com>

Manuel Klimek <klimek@google.com>

Markus Heule <markus.heule@gmail.com>

Mika Raento <mikie@iki.fi>

Mikls Fazekas <mfazekas@szemafor.com>

Pasi Valminen <pasi.valminen@gmail.com>

Patrick Hanna <phanna@google.com>

Patrick Riley <pfr@google.com>

Peter Kaminski <piotrk@google.com>

Rainer Klaffenboeck <rainer.klaffenboeck@dynatrace.com>

Russ Cox <rsc@google.com>

Russ Rufer <russ@pentad.com>

Sean Mcafee <eefacm@gmail.com>

Sigurur sgeirsson <siggi@google.com>

Tracy Bialik <tracy@pentad.com>

Vadim Berman <vadimb@google.com>

Vlad Losev <vladl@google.com>

Zhanyong Wan <wan@google.com>

# 1.6 libilbc 2.0.2

## 1.6.1 Available under license:

Copyright (c) 2011, The WebRTC project authors. All rights reserved.

Redistribution and use in source and binary forms, with or without modification, are permitted provided that the following conditions are met:

- \* Redistributions of source code must retain the above copyright notice, this list of conditions and the following disclaimer.
- \* Redistributions in binary form must reproduce the above copyright notice, this list of conditions and the following disclaimer in the documentation and/or other materials provided with the distribution.
- \* Neither the name of Google nor the names of its contributors may be used to endorse or promote products derived from this software without specific prior written permission.

THIS SOFTWARE IS PROVIDED BY THE COPYRIGHT HOLDERS AND CONTRIBUTORS "AS IS" AND ANY EXPRESS OR IMPLIED WARRANTIES, INCLUDING, BUT NOT LIMITED TO, THE IMPLIED WARRANTIES OF MERCHANTABILITY AND FITNESS FOR A PARTICULAR PURPOSE ARE DISCLAIMED. IN NO EVENT SHALL THE COPYRIGHT HOLDER OR CONTRIBUTORS BE LIABLE FOR ANY DIRECT, INDIRECT, INCIDENTAL, SPECIAL, EXEMPLARY, OR CONSEQUENTIAL DAMAGES (INCLUDING, BUT NOT LIMITED TO, PROCUREMENT OF SUBSTITUTE GOODS OR SERVICES; LOSS OF USE, DATA, OR PROFITS; OR BUSINESS INTERRUPTION) HOWEVER CAUSED AND ON ANY THEORY OF LIABILITY, WHETHER IN CONTRACT, STRICT LIABILITY, OR TORT (INCLUDING NEGLIGENCE OR OTHERWISE) ARISING IN ANY WAY OUT OF THE USE OF THIS SOFTWARE, EVEN IF ADVISED OF THE POSSIBILITY OF SUCH DAMAGE.

# 1.7 boost 1.65.1

## 1.7.1 Available under license:

Boost Software License - Version 1.0 - August 17th, 2003

Permission is hereby granted, free of charge, to any person or organization obtaining a copy of the software and accompanying documentation covered by this license (the "Software") to use, reproduce, display, distribute, execute, and transmit the Software, and to prepare derivative works of the Software, and to permit third-parties to whom the Software is furnished to do so, all subject to the following:

The copyright notices in the Software and this entire statement, including the above license grant, this restriction and the following disclaimer, must be included in all copies of the Software, in whole or in part, and all derivative works of the Software, unless such copies or derivative works are solely in the form of machine-executable object code generated by a source language processor.

THE SOFTWARE IS PROVIDED "AS IS", WITHOUT WARRANTY OF ANY KIND, EXPRESS OR IMPLIED, INCLUDING BUT NOT LIMITED TO THE WARRANTIES OF MERCHANTABILITY, FITNESS FOR A PARTICULAR PURPOSE, TITLE AND NON-INFRINGEMENT. IN NO EVENT SHALL THE COPYRIGHT HOLDERS OR ANYONE DISTRIBUTING THE SOFTWARE BE LIABLE FOR ANY DAMAGES OR OTHER LIABILITY, WHETHER IN CONTRACT, TORT OR OTHERWISE, ARISING FROM, OUT OF OR IN CONNECTION WITH THE SOFTWARE OR THE USE OR OTHER DEALINGS IN THE SOFTWARE.

# 1.8 openssl 1.1.1q

LICENSE ISSUES

# 1.8.1 Available under license:

| the OpenSSL License and the original SSLeay license apply to the toolkit. |
|---------------------------------------------------------------------------|
| See below for the actual license texts.                                   |
|                                                                           |
| OpenSSL License                                                           |
|                                                                           |
|                                                                           |
| /* ====================================                                   |
| * Copyright (c) 1998-2019 The OpenSSL Project. All rights reserved.       |
| *                                                                         |

\* Redistribution and use in source and binary forms, with or without

The OpenSSL toolkit stays under a double license, i.e. both the conditions of

```
* are met:
* 1. Redistributions of source code must retain the above copyright
   notice, this list of conditions and the following disclaimer.
* 2. Redistributions in binary form must reproduce the above copyright
  notice, this list of conditions and the following disclaimer in
   the documentation and/or other materials provided with the
   distribution.
* 3. All advertising materials mentioning features or use of this
  software must display the following acknowledgment:
* "This product includes software developed by the OpenSSL Project
* for use in the OpenSSL Toolkit. (http://www.openssl.org/)"
* 4. The names "OpenSSL Toolkit" and "OpenSSL Project" must not be used to
   endorse or promote products derived from this software without
   prior written permission. For written permission, please contact
   openssl-core@openssl.org.
* 5. Products derived from this software may not be called "OpenSSL"
  nor may "OpenSSL" appear in their names without prior written
   permission of the OpenSSL Project.
* 6. Redistributions of any form whatsoever must retain the following
  acknowledgment:
* "This product includes software developed by the OpenSSL Project
  for use in the OpenSSL Toolkit (http://www.openssl.org/)"
* THIS SOFTWARE IS PROVIDED BY THE OpenSSL PROJECT ``AS IS" AND ANY
* EXPRESSED OR IMPLIED WARRANTIES, INCLUDING, BUT NOT LIMITED TO, THE
* IMPLIED WARRANTIES OF MERCHANTABILITY AND FITNESS FOR A PARTICULAR
* PURPOSE ARE DISCLAIMED. IN NO EVENT SHALL THE OpenSSL PROJECT OR
* ITS CONTRIBUTORS BE LIABLE FOR ANY DIRECT, INDIRECT, INCIDENTAL,
* SPECIAL, EXEMPLARY, OR CONSEQUENTIAL DAMAGES (INCLUDING, BUT
* NOT LIMITED TO, PROCUREMENT OF SUBSTITUTE GOODS OR SERVICES;
* LOSS OF USE, DATA, OR PROFITS; OR BUSINESS INTERRUPTION)
* HOWEVER CAUSED AND ON ANY THEORY OF LIABILITY, WHETHER IN CONTRACT,
* STRICT LIABILITY, OR TORT (INCLUDING NEGLIGENCE OR OTHERWISE)
* ARISING IN ANY WAY OUT OF THE USE OF THIS SOFTWARE, EVEN IF ADVISED
* OF THE POSSIBILITY OF SUCH DAMAGE.
* This product includes cryptographic software written by Eric Young
* (eay@cryptsoft.com). This product includes software written by Tim
* Hudson (tjh@cryptsoft.com).
```

\* modification, are permitted provided that the following conditions

#### Original SSLeay License

-----

- /\* Copyright (C) 1995-1998 Eric Young (eay@cryptsoft.com)
- \* All rights reserved.

\*

- \* This package is an SSL implementation written
- \* by Eric Young (eay@cryptsoft.com).
- \* The implementation was written so as to conform with Netscapes SSL.

\*

- \* This library is free for commercial and non-commercial use as long as
- \* the following conditions are aheared to. The following conditions
- \* apply to all code found in this distribution, be it the RC4, RSA,
- \* lhash, DES, etc., code; not just the SSL code. The SSL documentation
- \* included with this distribution is covered by the same copyright terms
- \* except that the holder is Tim Hudson (tjh@cryptsoft.com).

\*

- \* Copyright remains Eric Young's, and as such any Copyright notices in
- \* the code are not to be removed.
- \* If this package is used in a product, Eric Young should be given attribution
- \* as the author of the parts of the library used.
- \* This can be in the form of a textual message at program startup or
- \* in documentation (online or textual) provided with the package.

\*

- \* Redistribution and use in source and binary forms, with or without
- \* modification, are permitted provided that the following conditions
- \* are met:
- \* 1. Redistributions of source code must retain the copyright
- \* notice, this list of conditions and the following disclaimer.
- \* 2. Redistributions in binary form must reproduce the above copyright
- \* notice, this list of conditions and the following disclaimer in the
- \* documentation and/or other materials provided with the distribution.
- \* 3. All advertising materials mentioning features or use of this software
- \* must display the following acknowledgement:
- \* "This product includes cryptographic software written by
- \* Eric Young (eay@cryptsoft.com)"
- \* The word 'cryptographic' can be left out if the rouines from the library
- \* being used are not cryptographic related :-).
- \* 4. If you include any Windows specific code (or a derivative thereof) from
- \* the apps directory (application code) you must include an acknowledgement:
- \* "This product includes software written by Tim Hudson (tjh@cryptsoft.com)"

\*

- \* THIS SOFTWARE IS PROVIDED BY ERIC YOUNG ``AS IS" AND
- \* ANY EXPRESS OR IMPLIED WARRANTIES, INCLUDING, BUT NOT LIMITED TO, THE
- \* IMPLIED WARRANTIES OF MERCHANTABILITY AND FITNESS FOR A PARTICULAR PURPOSE
- \* ARE DISCLAIMED. IN NO EVENT SHALL THE AUTHOR OR CONTRIBUTORS BE LIABLE

- \* FOR ANY DIRECT, INDIRECT, INCIDENTAL, SPECIAL, EXEMPLARY, OR CONSEQUENTIAL
- \* DAMAGES (INCLUDING, BUT NOT LIMITED TO, PROCUREMENT OF SUBSTITUTE GOODS
- \* OR SERVICES; LOSS OF USE, DATA, OR PROFITS; OR BUSINESS INTERRUPTION)
- \* HOWEVER CAUSED AND ON ANY THEORY OF LIABILITY, WHETHER IN CONTRACT, STRICT
- \* LIABILITY, OR TORT (INCLUDING NEGLIGENCE OR OTHERWISE) ARISING IN ANY WAY
- \* OUT OF THE USE OF THIS SOFTWARE, EVEN IF ADVISED OF THE POSSIBILITY OF
- \* SUCH DAMAGE.

\*

- \* The licence and distribution terms for any publically available version or
- \* derivative of this code cannot be changed. i.e. this code cannot simply be
- \* copied and put under another distribution licence
- \* [including the GNU Public Licence.]

\*/

#### GNU GENERAL PUBLIC LICENSE

Version 2, June 1991

Copyright (C) 1989, 1991 Free Software Foundation, Inc. 59 Temple Place - Suite 330, Boston, MA 02111-1307, USA.

Everyone is permitted to copy and distribute verbatim copies of this license document, but changing it is not allowed.

#### Preamble

The licenses for most software are designed to take away your freedom to share and change it. By contrast, the GNU General Public License is intended to guarantee your freedom to share and change free software--to make sure the software is free for all its users. This General Public License applies to most of the Free Software Foundation's software and to any other program whose authors commit to using it. (Some other Free Software Foundation software is covered by the GNU Library General Public License instead.) You can apply it to your programs, too.

When we speak of free software, we are referring to freedom, not price. Our General Public Licenses are designed to make sure that you have the freedom to distribute copies of free software (and charge for this service if you wish), that you receive source code or can get it if you want it, that you can change the software or use pieces of it in new free programs; and that you know you can do these things.

To protect your rights, we need to make restrictions that forbid anyone to deny you these rights or to ask you to surrender the rights. These restrictions translate to certain responsibilities for you if you distribute copies of the software, or if you modify it.

For example, if you distribute copies of such a program, whether gratis or for a fee, you must give the recipients all the rights that

you have. You must make sure that they, too, receive or can get the source code. And you must show them these terms so they know their rights.

We protect your rights with two steps: (1) copyright the software, and (2) offer you this license which gives you legal permission to copy, distribute and/or modify the software.

Also, for each author's protection and ours, we want to make certain that everyone understands that there is no warranty for this free software. If the software is modified by someone else and passed on, we want its recipients to know that what they have is not the original, so that any problems introduced by others will not reflect on the original authors' reputations.

Finally, any free program is threatened constantly by software patents. We wish to avoid the danger that redistributors of a free program will individually obtain patent licenses, in effect making the program proprietary. To prevent this, we have made it clear that any patent must be licensed for everyone's free use or not licensed at all.

The precise terms and conditions for copying, distribution and modification follow.

# GNU GENERAL PUBLIC LICENSE TERMS AND CONDITIONS FOR COPYING, DISTRIBUTION AND MODIFICATION

0. This License applies to any program or other work which contains a notice placed by the copyright holder saying it may be distributed under the terms of this General Public License. The "Program", below, refers to any such program or work, and a "work based on the Program" means either the Program or any derivative work under copyright law: that is to say, a work containing the Program or a portion of it, either verbatim or with modifications and/or translated into another language. (Hereinafter, translation is included without limitation in the term "modification".) Each licensee is addressed as "you".

Activities other than copying, distribution and modification are not covered by this License; they are outside its scope. The act of running the Program is not restricted, and the output from the Program is covered only if its contents constitute a work based on the Program (independent of having been made by running the Program). Whether that is true depends on what the Program does.

1. You may copy and distribute verbatim copies of the Program's source code as you receive it, in any medium, provided that you conspicuously and appropriately publish on each copy an appropriate copyright notice and disclaimer of warranty; keep intact all the

notices that refer to this License and to the absence of any warranty; and give any other recipients of the Program a copy of this License along with the Program.

You may charge a fee for the physical act of transferring a copy, and you may at your option offer warranty protection in exchange for a fee.

- 2. You may modify your copy or copies of the Program or any portion of it, thus forming a work based on the Program, and copy and distribute such modifications or work under the terms of Section 1 above, provided that you also meet all of these conditions:
- a) You must cause the modified files to carry prominent notices stating that you changed the files and the date of any change.
- b) You must cause any work that you distribute or publish, that in whole or in part contains or is derived from the Program or any part thereof, to be licensed as a whole at no charge to all third parties under the terms of this License.
- c) If the modified program normally reads commands interactively when run, you must cause it, when started running for such interactive use in the most ordinary way, to print or display an announcement including an appropriate copyright notice and a notice that there is no warranty (or else, saying that you provide a warranty) and that users may redistribute the program under these conditions, and telling the user how to view a copy of this License. (Exception: if the Program itself is interactive but does not normally print such an announcement, your work based on the Program is not required to print an announcement.)

These requirements apply to the modified work as a whole. If identifiable sections of that work are not derived from the Program, and can be reasonably considered independent and separate works in themselves, then this License, and its terms, do not apply to those sections when you distribute them as separate works. But when you distribute the same sections as part of a whole which is a work based on the Program, the distribution of the whole must be on the terms of this License, whose permissions for other licensees extend to the entire whole, and thus to each and every part regardless of who wrote it.

Thus, it is not the intent of this section to claim rights or contest your rights to work written entirely by you; rather, the intent is to exercise the right to control the distribution of derivative or collective works based on the Program.

In addition, mere aggregation of another work not based on the Program with the Program (or with a work based on the Program) on a volume of

a storage or distribution medium does not bring the other work under the scope of this License.

- 3. You may copy and distribute the Program (or a work based on it, under Section 2) in object code or executable form under the terms of Sections 1 and 2 above provided that you also do one of the following:
  - a) Accompany it with the complete corresponding machine-readable
     source code, which must be distributed under the terms of Sections
     1 and 2 above on a medium customarily used for software interchange; or,
  - b) Accompany it with a written offer, valid for at least three years, to give any third party, for a charge no more than your cost of physically performing source distribution, a complete machine-readable copy of the corresponding source code, to be distributed under the terms of Sections 1 and 2 above on a medium customarily used for software interchange; or,
- c) Accompany it with the information you received as to the offer to distribute corresponding source code. (This alternative is allowed only for noncommercial distribution and only if you received the program in object code or executable form with such an offer, in accord with Subsection b above.)

The source code for a work means the preferred form of the work for making modifications to it. For an executable work, complete source code means all the source code for all modules it contains, plus any associated interface definition files, plus the scripts used to control compilation and installation of the executable. However, as a special exception, the source code distributed need not include anything that is normally distributed (in either source or binary form) with the major components (compiler, kernel, and so on) of the operating system on which the executable runs, unless that component itself accompanies the executable.

If distribution of executable or object code is made by offering access to copy from a designated place, then offering equivalent access to copy the source code from the same place counts as distribution of the source code, even though third parties are not compelled to copy the source along with the object code.

4. You may not copy, modify, sublicense, or distribute the Program except as expressly provided under this License. Any attempt otherwise to copy, modify, sublicense or distribute the Program is void, and will automatically terminate your rights under this License. However, parties who have received copies, or rights, from you under this License will not have their licenses terminated so long as such parties remain in full compliance.

- 5. You are not required to accept this License, since you have not signed it. However, nothing else grants you permission to modify or distribute the Program or its derivative works. These actions are prohibited by law if you do not accept this License. Therefore, by modifying or distributing the Program (or any work based on the Program), you indicate your acceptance of this License to do so, and all its terms and conditions for copying, distributing or modifying the Program or works based on it.
- 6. Each time you redistribute the Program (or any work based on the Program), the recipient automatically receives a license from the original licensor to copy, distribute or modify the Program subject to these terms and conditions. You may not impose any further restrictions on the recipients' exercise of the rights granted herein. You are not responsible for enforcing compliance by third parties to this License.
- 7. If, as a consequence of a court judgment or allegation of patent infringement or for any other reason (not limited to patent issues), conditions are imposed on you (whether by court order, agreement or otherwise) that contradict the conditions of this License, they do not excuse you from the conditions of this License. If you cannot distribute so as to satisfy simultaneously your obligations under this License and any other pertinent obligations, then as a consequence you may not distribute the Program at all. For example, if a patent license would not permit royalty-free redistribution of the Program by all those who receive copies directly or indirectly through you, then the only way you could satisfy both it and this License would be to refrain entirely from distribution of the Program.

If any portion of this section is held invalid or unenforceable under any particular circumstance, the balance of the section is intended to apply and the section as a whole is intended to apply in other circumstances.

It is not the purpose of this section to induce you to infringe any patents or other property right claims or to contest validity of any such claims; this section has the sole purpose of protecting the integrity of the free software distribution system, which is implemented by public license practices. Many people have made generous contributions to the wide range of software distributed through that system in reliance on consistent application of that system; it is up to the author/donor to decide if he or she is willing to distribute software through any other system and a licensee cannot impose that choice.

This section is intended to make thoroughly clear what is believed to

be a consequence of the rest of this License.

- 8. If the distribution and/or use of the Program is restricted in certain countries either by patents or by copyrighted interfaces, the original copyright holder who places the Program under this License may add an explicit geographical distribution limitation excluding those countries, so that distribution is permitted only in or among countries not thus excluded. In such case, this License incorporates the limitation as if written in the body of this License.
- 9. The Free Software Foundation may publish revised and/or new versions of the General Public License from time to time. Such new versions will be similar in spirit to the present version, but may differ in detail to address new problems or concerns.

Each version is given a distinguishing version number. If the Program specifies a version number of this License which applies to it and "any later version", you have the option of following the terms and conditions either of that version or of any later version published by the Free Software Foundation. If the Program does not specify a version number of this License, you may choose any version ever published by the Free Software Foundation.

10. If you wish to incorporate parts of the Program into other free programs whose distribution conditions are different, write to the author to ask for permission. For software which is copyrighted by the Free Software Foundation, write to the Free Software Foundation; we sometimes make exceptions for this. Our decision will be guided by the two goals of preserving the free status of all derivatives of our free software and of promoting the sharing and reuse of software generally.

#### NO WARRANTY

- 11. BECAUSE THE PROGRAM IS LICENSED FREE OF CHARGE, THERE IS NO WARRANTY FOR THE PROGRAM, TO THE EXTENT PERMITTED BY APPLICABLE LAW. EXCEPT WHEN OTHERWISE STATED IN WRITING THE COPYRIGHT HOLDERS AND/OR OTHER PARTIES PROVIDE THE PROGRAM "AS IS" WITHOUT WARRANTY OF ANY KIND, EITHER EXPRESSED OR IMPLIED, INCLUDING, BUT NOT LIMITED TO, THE IMPLIED WARRANTIES OF MERCHANTABILITY AND FITNESS FOR A PARTICULAR PURPOSE. THE ENTIRE RISK AS TO THE QUALITY AND PERFORMANCE OF THE PROGRAM IS WITH YOU. SHOULD THE PROGRAM PROVE DEFECTIVE, YOU ASSUME THE COST OF ALL NECESSARY SERVICING, REPAIR OR CORRECTION.
- 12. IN NO EVENT UNLESS REQUIRED BY APPLICABLE LAW OR AGREED TO IN WRITING WILL ANY COPYRIGHT HOLDER, OR ANY OTHER PARTY WHO MAY MODIFY AND/OR REDISTRIBUTE THE PROGRAM AS PERMITTED ABOVE, BE LIABLE TO YOU FOR DAMAGES, INCLUDING ANY GENERAL, SPECIAL, INCIDENTAL OR CONSEQUENTIAL DAMAGES ARISING OUT OF THE USE OR INABILITY TO USE THE PROGRAM (INCLUDING BUT NOT LIMITED

TO LOSS OF DATA OR DATA BEING RENDERED INACCURATE OR LOSSES SUSTAINED BY YOU OR THIRD PARTIES OR A FAILURE OF THE PROGRAM TO OPERATE WITH ANY OTHER PROGRAMS), EVEN IF SUCH HOLDER OR OTHER PARTY HAS BEEN ADVISED OF THE POSSIBILITY OF SUCH DAMAGES.

#### END OF TERMS AND CONDITIONS

Appendix: How to Apply These Terms to Your New Programs

If you develop a new program, and you want it to be of the greatest possible use to the public, the best way to achieve this is to make it free software which everyone can redistribute and change under these terms.

To do so, attach the following notices to the program. It is safest to attach them to the start of each source file to most effectively convey the exclusion of warranty; and each file should have at least the "copyright" line and a pointer to where the full notice is found.

<one line to give the program's name and a brief idea of what it does.>
Copyright (C) 19yy <name of author>

This program is free software; you can redistribute it and/or modify it under the terms of the GNU General Public License as published by the Free Software Foundation; either version 2 of the License, or (at your option) any later version.

This program is distributed in the hope that it will be useful, but WITHOUT ANY WARRANTY; without even the implied warranty of MERCHANTABILITY or FITNESS FOR A PARTICULAR PURPOSE. See the GNU General Public License for more details.

You should have received a copy of the GNU General Public License along with this program; if not, write to the Free Software Foundation, Inc., 59 Temple Place - Suite 330, Boston, MA 02111-1307, USA.

Also add information on how to contact you by electronic and paper mail.

If the program is interactive, make it output a short notice like this when it starts in an interactive mode:

Gnomovision version 69, Copyright (C) 19yy name of author Gnomovision comes with ABSOLUTELY NO WARRANTY; for details type `show w'. This is free software, and you are welcome to redistribute it under certain conditions; type `show c' for details.

The hypothetical commands `show w' and `show c' should show the appropriate parts of the General Public License. Of course, the commands you use may be called something other than `show w' and `show c'; they could even be

mouse-clicks or menu items--whatever suits your program.

You should also get your employer (if you work as a programmer) or your school, if any, to sign a "copyright disclaimer" for the program, if necessary. Here is a sample; alter the names:

Yoyodyne, Inc., hereby disclaims all copyright interest in the program `Gnomovision' (which makes passes at compilers) written by James Hacker.

<signature of Ty Coon>, 1 April 1989 Ty Coon, President of Vice

This General Public License does not permit incorporating your program into proprietary programs. If your program is a subroutine library, you may consider it more useful to permit linking proprietary applications with the library. If this is what you want to do, use the GNU Library General Public License instead of this License.

The "Artistic License"

#### Preamble

The intent of this document is to state the conditions under which a Package may be copied, such that the Copyright Holder maintains some semblance of artistic control over the development of the package, while giving the users of the package the right to use and distribute the Package in a more-or-less customary fashion, plus the right to make reasonable modifications.

#### **Definitions:**

"Package" refers to the collection of files distributed by the Copyright Holder, and derivatives of that collection of files created through textual modification.

"Standard Version" refers to such a Package if it has not been modified, or has been modified in accordance with the wishes of the Copyright Holder as specified below.

"Copyright Holder" is whoever is named in the copyright or copyrights for the package.

"You" is you, if you're thinking about copying or distributing this Package.

"Reasonable copying fee" is whatever you can justify on the basis of media cost, duplication charges, time of people involved, and so on. (You will not be required to justify it to the Copyright Holder, but only to the computing community at large as a market that must bear the fee.)

"Freely Available" means that no fee is charged for the item itself, though there may be fees involved in handling the item. It also means that recipients of the item may redistribute it under the same conditions they received it.

- 1. You may make and give away verbatim copies of the source form of the Standard Version of this Package without restriction, provided that you duplicate all of the original copyright notices and associated disclaimers.
- 2. You may apply bug fixes, portability fixes and other modifications derived from the Public Domain or from the Copyright Holder. A Package modified in such a way shall still be considered the Standard Version.
- 3. You may otherwise modify your copy of this Package in any way, provided that you insert a prominent notice in each changed file stating how and when you changed that file, and provided that you do at least ONE of the following:
  - a) place your modifications in the Public Domain or otherwise make them Freely Available, such as by posting said modifications to Usenet or an equivalent medium, or placing the modifications on a major archive site such as unnet.uu.net, or by allowing the Copyright Holder to include your modifications in the Standard Version of the Package.
  - b) use the modified Package only within your corporation or organization.
  - c) rename any non-standard executables so the names do not conflict with standard executables, which must also be provided, and provide a separate manual page for each non-standard executable that clearly documents how it differs from the Standard Version.
  - d) make other distribution arrangements with the Copyright Holder.
- 4. You may distribute the programs of this Package in object code or executable form, provided that you do at least ONE of the following:
  - a) distribute a Standard Version of the executables and library files, together with instructions (in the manual page or equivalent) on where to get the Standard Version.
  - b) accompany the distribution with the machine-readable source of the Package with your modifications.

- c) give non-standard executables non-standard names, and clearly document the differences in manual pages (or equivalent), together with instructions on where to get the Standard Version.
- d) make other distribution arrangements with the Copyright Holder.
- 5. You may charge a reasonable copying fee for any distribution of this Package. You may charge any fee you choose for support of this Package. You may not charge a fee for this Package itself. However, you may distribute this Package in aggregate with other (possibly commercial) programs as part of a larger (possibly commercial) software distribution provided that you do not advertise this Package as a product of your own. You may embed this Package's interpreter within an executable of yours (by linking); this shall be construed as a mere form of aggregation, provided that the complete Standard Version of the interpreter is so embedded.
- 6. The scripts and library files supplied as input to or produced as output from the programs of this Package do not automatically fall under the copyright of this Package, but belong to whoever generated them, and may be sold commercially, and may be aggregated with this Package. If such scripts or library files are aggregated with this Package via the so-called "undump" or "unexec" methods of producing a binary executable image, then distribution of such an image shall neither be construed as a distribution of this Package nor shall it fall under the restrictions of Paragraphs 3 and 4, provided that you do not represent such an executable image as a Standard Version of this Package.
- 7. C subroutines (or comparably compiled subroutines in other languages) supplied by you and linked into this Package in order to emulate subroutines and variables of the language defined by this Package shall not be considered part of this Package, but are the equivalent of input as in Paragraph 6, provided these subroutines do not change the language in any way that would cause it to fail the regression tests for the language.
- 8. Aggregation of this Package with a commercial distribution is always permitted provided that the use of this Package is embedded; that is, when no overt attempt is made to make this Package's interfaces visible to the end user of the commercial distribution. Such use shall not be construed as a distribution of this Package.
- 9. The name of the Copyright Holder may not be used to endorse or promote products derived from this software without specific prior written permission.
- 10. THIS PACKAGE IS PROVIDED "AS IS" AND WITHOUT ANY EXPRESS OR

The End

## 1.9 sqlite 3.40.1

#### 1.9.1 Available under license:

No license file was found, but licenses were detected in source scan.

```
** CAPI3REF: Configuration Options
** KEYWORDS: {configuration option}
** These constants are the available integer configuration options that
** can be passed as the first argument to the [sqlite3_config()] interface.
** New configuration options may be added in future releases of SQLite.
** Existing configuration options might be discontinued. Applications
** should check the return code from [sqlite3 config()] to make sure that
** the call worked. The [sqlite3_config()] interface will return a
** non-zero [error code] if a discontinued or unsupported configuration option
** is invoked.
**
** <dl>
** [[SQLITE CONFIG SINGLETHREAD]] < dt>SQLITE CONFIG SINGLETHREAD</ dt>
** <dd>There are no arguments to this option. ^This option sets the
** [threading mode] to Single-thread. In other words, it disables
** all mutexing and puts SQLite into a mode where it can only be used
** by a single thread. ^If SQLite is compiled with
** the [SQLITE THREADSAFE | SQLITE THREADSAFE=0] compile-time option then
** it is not possible to change the [threading mode] from its default
** value of Single-thread and so [sqlite3 config()] will return
** [SQLITE_ERROR] if called with the SQLITE_CONFIG_SINGLETHREAD
** configuration option.</dd>
** [[SQLITE_CONFIG_MULTITHREAD]] < dt > SQLITE_CONFIG_MULTITHREAD </ dt >
** <dd>There are no arguments to this option. ^This option sets the
** [threading mode] to Multi-thread. In other words, it disables
** mutexing on [database connection] and [prepared statement] objects.
** The application is responsible for serializing access to
** [database connections] and [prepared statements]. But other mutexes
** are enabled so that SQLite will be safe to use in a multi-threaded
** environment as long as no two threads attempt to use the same
** [database connection] at the same time. ^If SQLite is compiled with
** the [SQLITE_THREADSAFE | SQLITE_THREADSAFE=0] compile-time option then
** it is not possible to set the Multi-thread [threading mode] and
```

```
** [sqlite3 config()] will return [SQLITE ERROR] if called with the
** SQLITE CONFIG MULTITHREAD configuration option.</dd>
**
** [[SQLITE CONFIG SERIALIZED]] < dt>SQLITE CONFIG SERIALIZED</dt>
** <dd>There are no arguments to this option. ^This option sets the
** [threading mode] to Serialized. In other words, this option enables
** all mutexes including the recursive
** mutexes on [database connection] and [prepared statement] objects.
** In this mode (which is the default when SQLite is compiled with
** [SQLITE THREADSAFE=1]) the SQLite library will itself serialize access
** to [database connections] and [prepared statements] so that the
** application is free to use the same [database connection] or the
** same [prepared statement] in different threads at the same time.
** ^If SQLite is compiled with
** the [SQLITE_THREADSAFE | SQLITE_THREADSAFE=0] compile-time option then
** it is not possible to set the Serialized [threading mode] and
** [sqlite3_config()] will return [SQLITE_ERROR] if called with the
** SQLITE CONFIG SERIALIZED configuration option.</dd>
** [[SQLITE_CONFIG_MALLOC]] <dt>SQLITE_CONFIG_MALLOC</dt>
** <dd>^(The SQLITE CONFIG MALLOC option takes a single argument which is
** a pointer to an instance of the [sqlite3_mem_methods] structure.
** The argument specifies
** alternative low-level memory allocation routines to be used in place of
** the memory allocation routines built into SQLite.)^ ^SQLite makes
** its own private copy of the content of the [sqlite3 mem methods] structure
** before the [sqlite3 config()] call returns.</dd>
** [[SQLITE CONFIG GETMALLOC]] < dt> SQLITE CONFIG GETMALLOC < / dt>
** <dd> ^(The SQLITE CONFIG GETMALLOC option takes a single argument which
** is a pointer to an instance of the [sqlite3_mem_methods] structure.
** The [sqlite3 mem methods]
** structure is filled with the currently defined memory allocation routines.)^
** This option can be used to overload the default memory allocation
** routines with a wrapper that simulations memory allocation failure or
** tracks memory usage, for example. </dd>
** [[SQLITE CONFIG SMALL MALLOC]] < dt>SQLITE CONFIG SMALL MALLOC</dt>
** <dd> ^The SQLITE_CONFIG_SMALL_MALLOC option takes single argument of
** type int, interpreted as a boolean, which if true provides a hint to
** SQLite that it should avoid large memory allocations if possible.
** SQLite will run faster if it is free to make large memory allocations,
** but some application might prefer to run slower in exchange for
** guarantees about memory fragmentation that are possible if large
** allocations are avoided. This hint is normally off.
** </dd>
** [[SOLITE CONFIG MEMSTATUS]] <dt>SOLITE CONFIG MEMSTATUS</dt>
```

```
** interpreted as a boolean, which enables or disables the collection of
** memory allocation statistics. ^(When memory allocation statistics are
** disabled, the following SQLite interfaces become non-operational:
** [sqlite3_hard_heap_limit64()]
** [sqlite3 memory used()]
** [sqlite3_memory_highwater()]
** [sqlite3_soft_heap_limit64()]
** [sqlite3 status64()]
** )^
** ^Memory allocation statistics are enabled by default unless SQLite is
** compiled with [SQLITE DEFAULT MEMSTATUS]=0 in which case memory
** allocation statistics are disabled by default.
** </dd>
**
** [[SQLITE_CONFIG_SCRATCH]] <dt>SQLITE_CONFIG_SCRATCH</dt>
** <dd> The SQLITE CONFIG SCRATCH option is no longer used.
** </dd>
** [[SQLITE CONFIG PAGECACHE]] < dt>SQLITE CONFIG PAGECACHE < / dt>
** <dd> ^The SQLITE_CONFIG_PAGECACHE option specifies a memory pool
** that SQLite can use for the database page cache with the default page
** cache implementation.
** This configuration option is a no-op if an application-defined page
** cache implementation is loaded using the [SQLITE CONFIG PCACHE2].
** ^There are three arguments to SQLITE CONFIG PAGECACHE: A pointer to
** 8-byte aligned memory (pMem), the size of each page cache line (sz),
** and the number of cache lines (N).
** The sz argument should be the size of the largest database page
** (a power of two between 512 and 65536) plus some extra bytes for each
** page header. ^The number of extra bytes needed by the page header
** can be determined using [SQLITE CONFIG PCACHE HDRSZ].
** ^It is harmless, apart from the wasted memory,
** for the sz parameter to be larger than necessary. The pMem
** argument must be either a NULL pointer or a pointer to an 8-byte
** aligned block of memory of at least sz*N bytes, otherwise
** subsequent behavior is undefined.
** ^When pMem is not NULL, SQLite will strive to use the memory provided
** to satisfy page cache needs, falling back to [sqlite3_malloc()] if
** a page cache line is larger than sz bytes or if all of the pMem buffer
** is exhausted.
** ^If pMem is NULL and N is non-zero, then each database connection
** does an initial bulk allocation for page cache memory
** from [sqlite3_malloc()] sufficient for N cache lines if N is positive or
** of -1024*N bytes if N is negative, . ^If additional
** page cache memory is needed beyond what is provided by the initial
** allocation, then SQLite goes to [sqlite3_malloc()] separately for each
```

\*\* <dd> ^The SQLITE CONFIG MEMSTATUS option takes single argument of type int,

```
** additional cache line. </dd>
** [[SQLITE CONFIG HEAP]] <dt>SQLITE CONFIG HEAP</dt>
** <dd> ^The SQLITE CONFIG HEAP option specifies a static memory buffer
** that SQLite will use for all of its dynamic memory allocation needs
** beyond those provided for by [SQLITE_CONFIG_PAGECACHE].
** ^The SQLITE CONFIG HEAP option is only available if SQLite is compiled
** with either [SQLITE ENABLE MEMSYS3] or [SQLITE ENABLE MEMSYS5] and returns
** [SQLITE ERROR] if invoked otherwise.
** ^There are three arguments to SOLITE CONFIG HEAP:
** An 8-byte aligned pointer to the memory,
** the number of bytes in the memory buffer, and the minimum allocation size.
** ^If the first pointer (the memory pointer) is NULL, then SQLite reverts
** to using its default memory allocator (the system malloc() implementation),
** undoing any prior invocation of [SQLITE_CONFIG_MALLOC]. ^If the
** memory pointer is not NULL then the alternative memory
** allocator is engaged to handle all of SQLites memory allocation needs.
** The first pointer (the memory pointer) must be aligned to an 8-byte
** boundary or subsequent behavior of SQLite will be undefined.
** The minimum allocation size is capped at 2**12. Reasonable values
** for the minimum allocation size are 2**5 through 2**8.</dd>
** [[SQLITE_CONFIG_MUTEX]] <dt>SQLITE_CONFIG_MUTEX</dt>
** <dd>^(The SQLITE CONFIG MUTEX option takes a single argument which is a
** pointer to an instance of the [sqlite3 mutex methods] structure.
** The argument specifies alternative low-level mutex routines to be used
** in place the mutex routines built into SQLite.)^ ^SQLite makes a copy of
** the content of the [sqlite3_mutex_methods] structure before the call to
** [sqlite3 config()] returns. ^If SQLite is compiled with
** the [SQLITE THREADSAFE | SQLITE THREADSAFE=0] compile-time option then
** the entire mutexing subsystem is omitted from the build and hence calls to
** [sqlite3 config()] with the SQLITE CONFIG MUTEX configuration option will
** return [SQLITE ERROR].</dd>
** [[SQLITE CONFIG GETMUTEX]] <dt>SQLITE CONFIG GETMUTEX</dt>
** <dd> ^(The SQLITE CONFIG GETMUTEX option takes a single argument which
** is a pointer to an instance of the [sqlite3 mutex methods] structure. The
** [sqlite3 mutex methods]
** structure is filled with the currently defined mutex routines.)^
** This option can be used to overload the default mutex allocation
** routines with a wrapper used to track mutex usage for performance
** profiling or testing, for example. ^If SQLite is compiled with
** the [SQLITE_THREADSAFE | SQLITE_THREADSAFE=0] compile-time option then
** the entire mutexing subsystem is omitted from the build and hence calls to
** [sqlite3_config()] with the SQLITE_CONFIG_GETMUTEX configuration option will
** return [SQLITE_ERROR].</dd>
** [[SOLITE CONFIG LOOKASIDE]] < dt>SOLITE CONFIG LOOKASIDE < / dt>
```

```
** <dd> ^(The SQLITE CONFIG LOOKASIDE option takes two arguments that determine
** the default size of lookaside memory on each [database connection].
** The first argument is the
** size of each lookaside buffer slot and the second is the number of
** slots allocated to each database connection.) ^ (SQLITE CONFIG LOOKASIDE
** sets the <i>default</i> lookaside size. The [SQLITE_DBCONFIG_LOOKASIDE]
** option to [sqlite3 db config()] can be used to change the lookaside
** configuration on individual connections.)^ </dd>
** [[SOLITE CONFIG PCACHE2]] <dt>SOLITE CONFIG PCACHE2</dt>
** <dd>^(The SQLITE_CONFIG_PCACHE2 option takes a single argument which is
** a pointer to an [sqlite3_pcache_methods2] object. This object specifies
** the interface to a custom page cache implementation.)^
** ^SQLite makes a copy of the [sqlite3_pcache_methods2] object.</dd>
**
** [[SQLITE CONFIG GETPCACHE2]] < dt > SQLITE CONFIG GETPCACHE2 < / dt >
** <dd>^(The SQLITE_CONFIG_GETPCACHE2 option takes a single argument which
** is a pointer to an [sqlite3 pcache methods2] object. SQLite copies of
** the current page cache implementation into that object.)^ </dd>
** [[SQLITE CONFIG LOG]] <dt>SQLITE CONFIG LOG</dt>
** <dd> The SQLITE CONFIG LOG option is used to configure the SQLite
** global [error log].
** (^The SQLITE CONFIG LOG option takes two arguments: a pointer to a
** function with a call signature of void(*)(void*,int,const char*),
** and a pointer to void. ^If the function pointer is not NULL, it is
** invoked by [sqlite3 log()] to process each logging event. ^If the
** function pointer is NULL, the [sqlite3_log()] interface becomes a no-op.
** ^The void pointer that is the second argument to SQLITE CONFIG LOG is
** passed through as the first parameter to the application-defined logger
** function whenever that function is invoked. ^The second parameter to
** the logger function is a copy of the first parameter to the corresponding
** [sqlite3 log()] call and is intended to be a [result code] or an
** [extended result code]. ^The third parameter passed to the logger is
** log message after formatting via [sqlite3 snprintf()].
** The SQLite logging interface is not reentrant; the logger function
** supplied by the application must not invoke any SQLite interface.
** In a multi-threaded application, the application-defined logger
** function must be threadsafe. </dd>
** [[SQLITE_CONFIG_URI]] < dt>SQLITE_CONFIG_URI
** <dd>^(The SOLITE CONFIG URI option takes a single argument of type int.
** If non-zero, then URI handling is globally enabled. If the parameter is zero,
** then URI handling is globally disabled.)^ ^If URI handling is globally
** enabled, all filenames passed to [sqlite3_open()], [sqlite3_open_v2()],
** [sqlite3_open16()] or
** specified as part of [ATTACH] commands are interpreted as URIs, regardless
** of whether or not the [SQLITE_OPEN_URI] flag is set when the database
```

```
** connection is opened. ^If it is globally disabled, filenames are
** only interpreted as URIs if the SQLITE OPEN URI flag is set when the
** database connection is opened. ^(By default, URI handling is globally
** disabled. The default value may be changed by compiling with the
** [SQLITE USE URI] symbol defined.)^
**
** [[SQLITE CONFIG COVERING INDEX SCAN]] < dt>SQLITE CONFIG COVERING INDEX SCAN
** <dd>^The SQLITE CONFIG COVERING INDEX SCAN option takes a single integer
** argument which is interpreted as a boolean in order to enable or disable
** the use of covering indices for full table scans in the query optimizer.
** ^The default setting is determined
** by the [SQLITE ALLOW COVERING INDEX SCAN] compile-time option, or is "on"
** if that compile-time option is omitted.
** The ability to disable the use of covering indices for full table scans
** is because some incorrectly coded legacy applications might malfunction
** when the optimization is enabled. Providing the ability to
** disable the optimization allows the older, buggy application code to work
** without change even with newer versions of SQLite.
** [[SQLITE_CONFIG_PCACHE]] [[SQLITE_CONFIG_GETPCACHE]]
** <dt>SQLITE CONFIG PCACHE and SQLITE CONFIG GETPCACHE
** <dd> These options are obsolete and should not be used by new code.
** They are retained for backwards compatibility but are now no-ops.
** </dd>
**
** [[SQLITE CONFIG SQLLOG]]
** <dt>SQLITE CONFIG SQLLOG
** <dd>This option is only available if sqlite is compiled with the
** [SQLITE ENABLE SQLLOG] pre-processor macro defined. The first argument should
** be a pointer to a function of type void(*)(void*,sqlite3*,const char*, int).
** The second should be of type (void*). The callback is invoked by the library
** in three separate circumstances, identified by the value passed as the
** fourth parameter. If the fourth parameter is 0, then the database connection
** passed as the second argument has just been opened. The third argument
** points to a buffer containing the name of the main database file. If the
** fourth parameter is 1, then the SQL statement that the third parameter
** points to has just been executed. Or, if the fourth parameter is 2, then
** the connection being passed as the second parameter is being closed. The
** third parameter is passed NULL In this case. An example of using this
** configuration option can be seen in the "test_sqllog.c" source file in
** the canonical SQLite source tree.</dd>
** [[SQLITE_CONFIG_MMAP_SIZE]]
** <dt>SQLITE_CONFIG_MMAP_SIZE
** <dd>^SQLITE_CONFIG_MMAP_SIZE takes two 64-bit integer (sqlite3_int64) values
** that are the default mmap size limit (the default setting for
** [PRAGMA mmap_size]) and the maximum allowed mmap size limit.
** ^The default setting can be overridden by each database connection using
```

```
** either the [PRAGMA mmap size] command, or by using the
** [SQLITE FCNTL MMAP SIZE] file control. ^(The maximum allowed mmap size
** will be silently truncated if necessary so that it does not exceed the
** compile-time maximum mmap size set by the
** [SQLITE MAX MMAP SIZE] compile-time option.)^
** ^If either argument to this option is negative, then that argument is
** changed to its compile-time default.
** [[SQLITE CONFIG WIN32 HEAPSIZE]]
** <dt>SOLITE CONFIG WIN32 HEAPSIZE
** <dd>^The SQLITE CONFIG WIN32 HEAPSIZE option is only available if SQLite is
** compiled for Windows with the [SQLITE_WIN32_MALLOC] pre-processor macro
** defined. ^SQLITE CONFIG WIN32 HEAPSIZE takes a 32-bit unsigned integer value
** that specifies the maximum size of the created heap.
** [[SQLITE CONFIG PCACHE HDRSZ]]
** <dt>SQLITE_CONFIG_PCACHE_HDRSZ
** <dd>^The SQLITE CONFIG PCACHE HDRSZ option takes a single parameter which
** is a pointer to an integer and writes into that integer the number of extra
** bytes per page required for each page in [SQLITE_CONFIG_PAGECACHE].
** The amount of extra space required can change depending on the compiler,
** target platform, and SQLite version.
** [[SQLITE CONFIG PMASZ]]
** <dt>SQLITE CONFIG PMASZ
** <dd>^The SQLITE CONFIG PMASZ option takes a single parameter which
** is an unsigned integer and sets the "Minimum PMA Size" for the multithreaded
** sorter to that integer. The default minimum PMA Size is set by the
** [SQLITE SORTER PMASZ] compile-time option. New threads are launched
** to help with sort operations when multithreaded sorting
** is enabled (using the [PRAGMA threads] command) and the amount of content
** to be sorted exceeds the page size times the minimum of the
** [PRAGMA cache size] setting and this value.
** [[SQLITE CONFIG STMTJRNL SPILL]]
** <dt>SQLITE CONFIG STMTJRNL SPILL
** <dd>^The SQLITE CONFIG STMTJRNL SPILL option takes a single parameter which
** becomes the [statement journal] spill-to-disk threshold.
** [Statement journals] are held in memory until their size (in bytes)
** exceeds this threshold, at which point they are written to disk.
** Or if the threshold is -1, statement journals are always held
** exclusively in memory.
** Since many statement journals never become large, setting the spill
** threshold to a value such as 64KiB can greatly reduce the amount of
** I/O required to support statement rollback.
** The default value for this setting is controlled by the
** [SQLITE_STMTJRNL_SPILL] compile-time option.
```

```
** <dt>SQLITE CONFIG SORTERREF SIZE
** <dd>The SQLITE_CONFIG_SORTERREF_SIZE option accepts a single parameter
** of type (int) - the new value of the sorter-reference size threshold.
** Usually, when SQLite uses an external sort to order records according
** to an ORDER BY clause, all fields required by the caller are present in the
** sorted records. However, if SQLite determines based on the declared type
** of a table column that its values are likely to be very large - larger
** than the configured sorter-reference size threshold - then a reference
** is stored in each sorted record and the required column values loaded
** from the database as records are returned in sorted order. The default
** value for this option is to never use this optimization. Specifying a
** negative value for this option restores the default behaviour.
** This option is only available if SQLite is compiled with the
** [SQLITE_ENABLE_SORTER_REFERENCES] compile-time option.
** [[SQLITE_CONFIG_MEMDB_MAXSIZE]]
** <dt>SQLITE CONFIG MEMDB MAXSIZE
** <dd>The SQLITE CONFIG MEMDB MAXSIZE option accepts a single parameter
** [sqlite3_int64] parameter which is the default maximum size for an in-memory
** database created using [sqlite3 deserialize()]. This default maximum
** size can be adjusted up or down for individual databases using the
** [SQLITE_FCNTL_SIZE_LIMIT] [sqlite3_file_control|file-control]. If this
** configuration setting is never used, then the default maximum is determined
** by the [SQLITE_MEMDB_DEFAULT_MAXSIZE] compile-time option. If that
** compile-time option is not set, then the default maximum is 1073741824.
** </dl>
*/
Found in path(s):
* /opt/cola/permits/1541729670_1675313227.6905026/0/sqlite-amalgamation-3400100-zip/sqlite-amalgamation-
3400100/sqlite3.h
No license file was found, but licenses were detected in source scan.
/* This will be more informative in a later version. */
Found in path(s):
*/opt/cola/permits/1541729670_1675313227.6905026/0/sqlite-amalgamation-3400100-zip/sqlite-amalgamation-
3400100/shell.c
No license file was found, but licenses were detected in source scan.
** CAPI3REF: Configuration Options
** KEYWORDS: {configuration option}
** These constants are the available integer configuration options that
** can be passed as the first argument to the [sqlite3_config()] interface.
```

\*\* [[SQLITE CONFIG SORTERREF SIZE]]

```
** New configuration options may be added in future releases of SQLite.
** Existing configuration options might be discontinued. Applications
** should check the return code from [sqlite3_config()] to make sure that
** the call worked. The [sqlite3_config()] interface will return a
** non-zero [error code] if a discontinued or unsupported configuration option
** is invoked.
**
** <dl>
** [[SQLITE_CONFIG_SINGLETHREAD]] <dt>SQLITE_CONFIG_SINGLETHREAD</dt>
** <dd>There are no arguments to this option. ^This option sets the
** [threading mode] to Single-thread. In other words, it disables
** all mutexing and puts SQLite into a mode where it can only be used
** by a single thread. ^If SQLite is compiled with
** the [SQLITE THREADSAFE | SQLITE THREADSAFE=0] compile-time option then
** it is not possible to change the [threading mode] from its default
** value of Single-thread and so [sqlite3 config()] will return
** [SQLITE_ERROR] if called with the SQLITE_CONFIG_SINGLETHREAD
** configuration option.</dd>
** [[SQLITE_CONFIG_MULTITHREAD]] < dt > SQLITE_CONFIG_MULTITHREAD </ dt >
** <dd>There are no arguments to this option. ^This option sets the
** [threading mode] to Multi-thread. In other words, it disables
** mutexing on [database connection] and [prepared statement] objects.
** The application is responsible for serializing access to
** [database connections] and [prepared statements]. But other mutexes
** are enabled so that SQLite will be safe to use in a multi-threaded
** environment as long as no two threads attempt to use the same
** [database connection] at the same time. ^If SQLite is compiled with
** the [SQLITE THREADSAFE | SQLITE THREADSAFE=0] compile-time option then
** it is not possible to set the Multi-thread [threading mode] and
** [sqlite3_config()] will return [SQLITE_ERROR] if called with the
** SQLITE CONFIG MULTITHREAD configuration option.</dd>
** [[SQLITE CONFIG SERIALIZED]] < dt>SQLITE CONFIG SERIALIZED</dt>
** <dd>There are no arguments to this option. ^This option sets the
** [threading mode] to Serialized. In other words, this option enables
** all mutexes including the recursive
** mutexes on [database connection] and [prepared statement] objects.
** In this mode (which is the default when SQLite is compiled with
** [SQLITE_THREADSAFE=1]) the SQLite library will itself serialize access
** to [database connections] and [prepared statements] so that the
** application is free to use the same [database connection] or the
** same [prepared statement] in different threads at the same time.
** ^If SQLite is compiled with
** the [SQLITE_THREADSAFE | SQLITE_THREADSAFE=0] compile-time option then
** it is not possible to set the Serialized [threading mode] and
** [sqlite3_config()] will return [SQLITE_ERROR] if called with the
```

\*\* SQLITE\_CONFIG\_SERIALIZED configuration option.</dd>

```
**
```

```
** [[SQLITE CONFIG MALLOC]] <dt>SQLITE CONFIG MALLOC</dt>
** <dd>^(The SQLITE_CONFIG_MALLOC option takes a single argument which is
** a pointer to an instance of the [sqlite3_mem_methods] structure.
** The argument specifies
** alternative low-level memory allocation routines to be used in place of
** the memory allocation routines built into SQLite.)^ ^SQLite makes
** its own private copy of the content of the [sqlite3 mem methods] structure
** before the [sqlite3_config()] call returns.</dd>
** [[SQLITE CONFIG GETMALLOC]] < dt> SQLITE CONFIG GETMALLOC < / dt>
** <dd>^(The SQLITE_CONFIG_GETMALLOC option takes a single argument which
** is a pointer to an instance of the [sqlite3 mem methods] structure.
** The [sqlite3 mem methods]
** structure is filled with the currently defined memory allocation routines.)^
** This option can be used to overload the default memory allocation
** routines with a wrapper that simulations memory allocation failure or
** tracks memory usage, for example. </dd>
** [[SQLITE_CONFIG_SMALL_MALLOC]] <dt>SQLITE_CONFIG_SMALL_MALLOC</dt>
** <dd> ^The SQLITE CONFIG SMALL MALLOC option takes single argument of
** type int, interpreted as a boolean, which if true provides a hint to
** SQLite that it should avoid large memory allocations if possible.
** SQLite will run faster if it is free to make large memory allocations,
** but some application might prefer to run slower in exchange for
** guarantees about memory fragmentation that are possible if large
** allocations are avoided. This hint is normally off.
** </dd>
** [[SQLITE CONFIG MEMSTATUS]] < dt>SQLITE CONFIG MEMSTATUS </dt>
** <dd> ^The SQLITE_CONFIG_MEMSTATUS option takes single argument of type int,
** interpreted as a boolean, which enables or disables the collection of
** memory allocation statistics. ^(When memory allocation statistics are
** disabled, the following SQLite interfaces become non-operational:
** [sqlite3 hard heap limit64()]
** [sqlite3 memory used()]
** [sqlite3_memory_highwater()]
** [sqlite3_soft_heap_limit64()]
** [sqlite3_status64()]
** )^
** ^Memory allocation statistics are enabled by default unless SOLite is
** compiled with [SQLITE_DEFAULT_MEMSTATUS]=0 in which case memory
** allocation statistics are disabled by default.
** </dd>
** [[SQLITE_CONFIG_SCRATCH]] <dt>SQLITE_CONFIG_SCRATCH</dt>
** <dd> The SQLITE_CONFIG_SCRATCH option is no longer used.
```

```
** </dd>
**
** [[SQLITE CONFIG PAGECACHE]] < dt > SQLITE CONFIG PAGECACHE < / dt >
** <dd> ^The SQLITE CONFIG PAGECACHE option specifies a memory pool
** that SQLite can use for the database page cache with the default page
** cache implementation.
** This configuration option is a no-op if an application-defined page
** cache implementation is loaded using the [SQLITE CONFIG PCACHE2].
** ^There are three arguments to SQLITE_CONFIG_PAGECACHE: A pointer to
** 8-byte aligned memory (pMem), the size of each page cache line (sz),
** and the number of cache lines (N).
** The sz argument should be the size of the largest database page
** (a power of two between 512 and 65536) plus some extra bytes for each
** page header. ^The number of extra bytes needed by the page header
** can be determined using [SQLITE_CONFIG_PCACHE_HDRSZ].
** ^It is harmless, apart from the wasted memory,
** for the sz parameter to be larger than necessary. The pMem
** argument must be either a NULL pointer or a pointer to an 8-byte
** aligned block of memory of at least sz*N bytes, otherwise
** subsequent behavior is undefined.
** ^When pMem is not NULL, SQLite will strive to use the memory provided
** to satisfy page cache needs, falling back to [sqlite3 malloc()] if
** a page cache line is larger than sz bytes or if all of the pMem buffer
** is exhausted.
** ^If pMem is NULL and N is non-zero, then each database connection
** does an initial bulk allocation for page cache memory
** from [sqlite3 malloc()] sufficient for N cache lines if N is positive or
** of -1024*N bytes if N is negative, . ^If additional
** page cache memory is needed beyond what is provided by the initial
** allocation, then SQLite goes to [sqlite3 malloc()] separately for each
** additional cache line. </dd>
** [[SQLITE CONFIG HEAP]] < dt>SQLITE CONFIG HEAP</dt>
** <dd> ^The SQLITE CONFIG HEAP option specifies a static memory buffer
** that SQLite will use for all of its dynamic memory allocation needs
** beyond those provided for by [SQLITE CONFIG PAGECACHE].
** ^The SQLITE CONFIG HEAP option is only available if SQLite is compiled
** with either [SQLITE_ENABLE_MEMSYS3] or [SQLITE_ENABLE_MEMSYS5] and returns
** [SQLITE ERROR] if invoked otherwise.
** ^There are three arguments to SQLITE_CONFIG_HEAP:
** An 8-byte aligned pointer to the memory,
** the number of bytes in the memory buffer, and the minimum allocation size.
** ^If the first pointer (the memory pointer) is NULL, then SQLite reverts
```

\*\* memory pointer is not NULL then the alternative memory

\*\* to using its default memory allocator (the system malloc() implementation),
\*\* undoing any prior invocation of [SQLITE\_CONFIG\_MALLOC]. ^If the

\*\* allocator is engaged to handle all of SQLites memory allocation needs.

\*\* The first pointer (the memory pointer) must be aligned to an 8-byte

```
** The minimum allocation size is capped at 2**12. Reasonable values
** for the minimum allocation size are 2**5 through 2**8.</dd>
** [[SQLITE CONFIG MUTEX]] < dt>SQLITE CONFIG MUTEX </ dt>
** <dd>^(The SQLITE_CONFIG_MUTEX option takes a single argument which is a
** pointer to an instance of the [sqlite3 mutex methods] structure.
** The argument specifies alternative low-level mutex routines to be used
** in place the mutex routines built into SQLite.)^ ^SQLite makes a copy of
** the content of the [sqlite3 mutex methods] structure before the call to
** [sqlite3_config()] returns. ^If SQLite is compiled with
** the [SQLITE_THREADSAFE | SQLITE_THREADSAFE=0] compile-time option then
** the entire mutexing subsystem is omitted from the build and hence calls to
** [sqlite3_config()] with the SQLITE_CONFIG_MUTEX configuration option will
** return [SQLITE_ERROR].</dd>
** [[SQLITE_CONFIG_GETMUTEX]] <dt>SQLITE_CONFIG_GETMUTEX</dt>
** <dd> ^(The SQLITE CONFIG GETMUTEX option takes a single argument which
** is a pointer to an instance of the [sqlite3 mutex methods] structure. The
** [sqlite3_mutex_methods]
** structure is filled with the currently defined mutex routines.)^
** This option can be used to overload the default mutex allocation
** routines with a wrapper used to track mutex usage for performance
** profiling or testing, for example. ^If SQLite is compiled with
** the [SQLITE THREADSAFE | SQLITE THREADSAFE=0] compile-time option then
** the entire mutexing subsystem is omitted from the build and hence calls to
** [sqlite3 config()] with the SQLITE CONFIG GETMUTEX configuration option will
** return [SQLITE_ERROR].</dd>
** [[SQLITE CONFIG LOOKASIDE]] <dt>SQLITE CONFIG LOOKASIDE</dt>
** <dd> ^(The SQLITE_CONFIG_LOOKASIDE option takes two arguments that determine
** the default size of lookaside memory on each [database connection].
** The first argument is the
** size of each lookaside buffer slot and the second is the number of
** slots allocated to each database connection.) ^ (SQLITE CONFIG LOOKASIDE
** sets the <i>default</i> lookaside size. The [SQLITE DBCONFIG LOOKASIDE]
** option to [sqlite3 db config()] can be used to change the lookaside
** configuration on individual connections.)^ </dd>
** [[SQLITE_CONFIG_PCACHE2]] <dt>SQLITE_CONFIG_PCACHE2</dt>
** <dd> ^(The SQLITE_CONFIG_PCACHE2 option takes a single argument which is
** a pointer to an [sqlite3_pcache_methods2] object. This object specifies
** the interface to a custom page cache implementation.)^
** ^SQLite makes a copy of the [sqlite3_pcache_methods2] object.</dd>
** [[SQLITE_CONFIG_GETPCACHE2]] <dt>SQLITE_CONFIG_GETPCACHE2</dt>
** <dd>^(The SQLITE_CONFIG_GETPCACHE2 option takes a single argument which
** is a pointer to an [sqlite3_pcache_methods2] object. SQLite copies of
```

\*\* boundary or subsequent behavior of SQLite will be undefined.

```
** the current page cache implementation into that object.)^ </dd>
** [[SQLITE CONFIG LOG]] <dt>SQLITE CONFIG LOG</dt>
** <dd> The SQLITE CONFIG LOG option is used to configure the SQLite
** global [error log].
** (^The SQLITE CONFIG LOG option takes two arguments: a pointer to a
** function with a call signature of void(*)(void*,int,const char*),
** and a pointer to void. ^If the function pointer is not NULL, it is
** invoked by [sqlite3_log()] to process each logging event. ^If the
** function pointer is NULL, the [sqlite3 log()] interface becomes a no-op.
** ^The void pointer that is the second argument to SQLITE CONFIG LOG is
** passed through as the first parameter to the application-defined logger
** function whenever that function is invoked. ^The second parameter to
** the logger function is a copy of the first parameter to the corresponding
** [sqlite3_log()] call and is intended to be a [result code] or an
** [extended result code]. ^The third parameter passed to the logger is
** log message after formatting via [sqlite3_snprintf()].
** The SQLite logging interface is not reentrant; the logger function
** supplied by the application must not invoke any SQLite interface.
** In a multi-threaded application, the application-defined logger
** function must be threadsafe. </dd>
** [[SQLITE_CONFIG_URI]] < dt>SQLITE_CONFIG_URI
** <dd>^(The SQLITE CONFIG URI option takes a single argument of type int.
** If non-zero, then URI handling is globally enabled. If the parameter is zero,
** then URI handling is globally disabled.)^ ^If URI handling is globally
** enabled, all filenames passed to [sqlite3 open()], [sqlite3 open v2()],
** [sqlite3 open16()] or
** specified as part of [ATTACH] commands are interpreted as URIs, regardless
** of whether or not the [SQLITE OPEN URI] flag is set when the database
** connection is opened. ^If it is globally disabled, filenames are
** only interpreted as URIs if the SQLITE OPEN URI flag is set when the
** database connection is opened. ^(By default, URI handling is globally
** disabled. The default value may be changed by compiling with the
** [SQLITE USE URI] symbol defined.)^
** [[SQLITE CONFIG COVERING INDEX SCAN]] <dt>SQLITE CONFIG COVERING INDEX SCAN
** <dd>^The SQLITE CONFIG COVERING INDEX SCAN option takes a single integer
** argument which is interpreted as a boolean in order to enable or disable
** the use of covering indices for full table scans in the query optimizer.
** ^The default setting is determined
** by the [SOLITE ALLOW COVERING INDEX SCAN] compile-time option, or is "on"
** if that compile-time option is omitted.
** The ability to disable the use of covering indices for full table scans
** is because some incorrectly coded legacy applications might malfunction
** when the optimization is enabled. Providing the ability to
** disable the optimization allows the older, buggy application code to work
```

\*\* without change even with newer versions of SOLite.

```
**
```

```
** <dt>SQLITE_CONFIG_PCACHE and SQLITE_CONFIG_GETPCACHE
** <dd> These options are obsolete and should not be used by new code.
** They are retained for backwards compatibility but are now no-ops.
** </dd>
**
** [[SQLITE CONFIG SQLLOG]]
** <dt>SQLITE CONFIG SQLLOG
** <dd>This option is only available if sqlite is compiled with the
** [SQLITE ENABLE SQLLOG] pre-processor macro defined. The first argument should
** be a pointer to a function of type void(*)(void*,sqlite3*,const char*, int).
** The second should be of type (void*). The callback is invoked by the library
** in three separate circumstances, identified by the value passed as the
** fourth parameter. If the fourth parameter is 0, then the database connection
** passed as the second argument has just been opened. The third argument
** points to a buffer containing the name of the main database file. If the
** fourth parameter is 1, then the SQL statement that the third parameter
** points to has just been executed. Or, if the fourth parameter is 2, then
** the connection being passed as the second parameter is being closed. The
** third parameter is passed NULL In this case. An example of using this
** configuration option can be seen in the "test sqllog.c" source file in
** the canonical SQLite source tree.</dd>
** [[SQLITE CONFIG MMAP SIZE]]
** <dt>SQLITE CONFIG MMAP SIZE
** <dd>^SQLITE CONFIG MMAP SIZE takes two 64-bit integer (sqlite3 int64) values
** that are the default mmap size limit (the default setting for
** [PRAGMA mmap size]) and the maximum allowed mmap size limit.
** ^The default setting can be overridden by each database connection using
** either the [PRAGMA mmap_size] command, or by using the
** [SQLITE FCNTL MMAP SIZE] file control. ^(The maximum allowed mmap size
** will be silently truncated if necessary so that it does not exceed the
** compile-time maximum mmap size set by the
** [SQLITE MAX MMAP SIZE] compile-time option.)^
** ^If either argument to this option is negative, then that argument is
** changed to its compile-time default.
** [[SQLITE CONFIG WIN32 HEAPSIZE]]
** <dt>SQLITE_CONFIG_WIN32_HEAPSIZE
** <dd>^The SQLITE_CONFIG_WIN32_HEAPSIZE option is only available if SQLite is
** compiled for Windows with the [SQLITE_WIN32_MALLOC] pre-processor macro
** defined. ^SQLITE_CONFIG_WIN32_HEAPSIZE takes a 32-bit unsigned integer value
** that specifies the maximum size of the created heap.
** [[SQLITE_CONFIG_PCACHE_HDRSZ]]
** <dt>SQLITE_CONFIG_PCACHE_HDRSZ
** <dd>^The SQLITE_CONFIG_PCACHE_HDRSZ option takes a single parameter which
```

\*\* [[SQLITE CONFIG PCACHE]] [[SQLITE CONFIG GETPCACHE]]

```
** is a pointer to an integer and writes into that integer the number of extra
** bytes per page required for each page in [SQLITE CONFIG PAGECACHE].
** The amount of extra space required can change depending on the compiler,
** target platform, and SQLite version.
** [[SQLITE CONFIG PMASZ]]
** <dt>SQLITE CONFIG PMASZ
** <dd>^The SQLITE CONFIG PMASZ option takes a single parameter which
** is an unsigned integer and sets the "Minimum PMA Size" for the multithreaded
** sorter to that integer. The default minimum PMA Size is set by the
** [SQLITE SORTER PMASZ] compile-time option. New threads are launched
** to help with sort operations when multithreaded sorting
** is enabled (using the [PRAGMA threads] command) and the amount of content
** to be sorted exceeds the page size times the minimum of the
** [PRAGMA cache_size] setting and this value.
** [[SQLITE_CONFIG_STMTJRNL_SPILL]]
** <dt>SQLITE CONFIG STMTJRNL SPILL
** <dd>^The SQLITE CONFIG STMTJRNL SPILL option takes a single parameter which
** becomes the [statement journal] spill-to-disk threshold.
** [Statement journals] are held in memory until their size (in bytes)
** exceeds this threshold, at which point they are written to disk.
** Or if the threshold is -1, statement journals are always held
** exclusively in memory.
** Since many statement journals never become large, setting the spill
** threshold to a value such as 64KiB can greatly reduce the amount of
** I/O required to support statement rollback.
** The default value for this setting is controlled by the
** [SQLITE STMTJRNL SPILL] compile-time option.
** [[SQLITE_CONFIG_SORTERREF_SIZE]]
** <dt>SQLITE CONFIG SORTERREF SIZE
** <dd>The SQLITE CONFIG SORTERREF SIZE option accepts a single parameter
** of type (int) - the new value of the sorter-reference size threshold.
** Usually, when SQLite uses an external sort to order records according
** to an ORDER BY clause, all fields required by the caller are present in the
** sorted records. However, if SQLite determines based on the declared type
** of a table column that its values are likely to be very large - larger
** than the configured sorter-reference size threshold - then a reference
** is stored in each sorted record and the required column values loaded
** from the database as records are returned in sorted order. The default
** value for this option is to never use this optimization. Specifying a
** negative value for this option restores the default behaviour.
** This option is only available if SQLite is compiled with the
** [SOLITE ENABLE SORTER REFERENCES] compile-time option.
** [[SQLITE_CONFIG_MEMDB_MAXSIZE]]
** <dt>SQLITE_CONFIG_MEMDB_MAXSIZE
```

```
** <dd>The SQLITE_CONFIG_MEMDB_MAXSIZE option accepts a single parameter
** [sqlite3 int64] parameter which is the default maximum size for an in-memory
** database created using [sqlite3_deserialize()]. This default maximum
** size can be adjusted up or down for individual databases using the
** [SQLITE_FCNTL_SIZE_LIMIT] [sqlite3_file_control|file-control]. If this
** configuration setting is never used, then the default maximum is determined
** by the [SQLITE_MEMDB_DEFAULT_MAXSIZE] compile-time option. If that
** compile-time option is not set, then the default maximum is 1073741824.
** </dl>
*/
/*
** The "printf" code that follows dates from the 1980's. It is in
** the public domain.
************************************
** This file contains code for a set of "printf"-like routines. These
** routines format strings much like the printf() from the standard C
** library, though the implementation here has enhancements to support
** SQLite.
*/
** 2004 May 22
** The author disclaims copyright to this source code. In place of
** a legal notice, here is a blessing:
**
    May you do good and not evil.
**
    May you find forgiveness for yourself and forgive others.
**
    May you share freely, never taking more than you give.
******************************
** This file contains the VFS implementation for unix-like operating systems
** include Linux, MacOSX, *BSD, QNX, VxWorks, AIX, HPUX, and others.
** There are actually several different VFS implementations in this file.
** The differences are in the way that file locking is done. The default
** implementation uses Posix Advisory Locks. Alternative implementations
** use flock(), dot-files, various proprietary locking schemas, or simply
** skip locking all together.
** This source file is organized into divisions where the logic for various
** subfunctions is contained within the appropriate division. PLEASE
** KEEP THE STRUCTURE OF THIS FILE INTACT. New code should be placed
** in the correct division and should be clearly labeled.
** The layout of divisions is as follows:
```

```
**
    * General-purpose declarations and utility functions.
    * Unique file ID logic used by VxWorks.
    * Various locking primitive implementations (all except proxy locking):
      + for Posix Advisory Locks
     + for no-op locks
     + for dot-file locks
     + for flock() locking
     + for named semaphore locks (VxWorks only)
     + for AFP filesystem locks (MacOSX only)
    * sqlite3 file methods not associated with locking.
    * Definitions of sqlite3_io_methods objects for all locking
      methods plus "finder" functions for each locking method.
    * sqlite3_vfs method implementations.
    * Locking primitives for the proxy uber-locking-method. (MacOSX only)
   * Definitions of sqlite3 vfs objects for all locking methods
      plus implementations of sqlite3_os_init() and sqlite3_os_end().
** Return a pointer to the "temporary page" buffer held internally
** by the pager. This is a buffer that is big enough to hold the
** entire content of a database page. This buffer is used internally
** during rollback and will be overwritten whenever a rollback
** occurs. But other modules are free to use it too, as long as
** no rollbacks are happening.
```

#### Found in path(s):

 $*/opt/cola/permits/1541729670\_1675313227.6905026/0/sqlite-amalgamation-3400100-zip/sqlite-amalgamation-3400100/sqlite3.c$ 

## 1.10 json-cpp 0.7.0

#### 1.10.1 Available under license:

The JsonCpp library's source code, including accompanying documentation, tests and demonstration applications, are licensed under the following conditions...

The author (Baptiste Lepilleur) explicitly disclaims copyright in all jurisdictions which recognize such a disclaimer. In such jurisdictions, this software is released into the Public Domain.

In jurisdictions which do not recognize Public Domain property (e.g. Germany as of 2010), this software is Copyright (c) 2007-2010 by Baptiste Lepilleur, and is released under the terms of the MIT License (see below).

In jurisdictions which recognize Public Domain property, the user of this

software may choose to accept it either as 1) Public Domain, 2) under the conditions of the MIT License (see below), or 3) under the terms of dual Public Domain/MIT License conditions described here, as they choose.

The MIT License is about as close to Public Domain as a license can get, and is described in clear, concise terms at:

http://en.wikipedia.org/wiki/MIT\_License

The full text of the MIT License follows:

\_\_\_\_\_

Copyright (c) 2007-2010 Baptiste Lepilleur

Permission is hereby granted, free of charge, to any person obtaining a copy of this software and associated documentation files (the "Software"), to deal in the Software without restriction, including without limitation the rights to use, copy, modify, merge, publish, distribute, sublicense, and/or sell copies of the Software, and to permit persons to whom the Software is furnished to do so, subject to the following conditions:

The above copyright notice and this permission notice shall be included in all copies or substantial portions of the Software.

THE SOFTWARE IS PROVIDED "AS IS", WITHOUT WARRANTY OF ANY KIND, EXPRESS OR IMPLIED, INCLUDING BUT NOT LIMITED TO THE WARRANTIES OF MERCHANTABILITY, FITNESS FOR A PARTICULAR PURPOSE AND NONINFRINGEMENT. IN NO EVENT SHALL THE AUTHORS OR COPYRIGHT HOLDERS BE LIABLE FOR ANY CLAIM, DAMAGES OR OTHER LIABILITY, WHETHER IN AN ACTION OF CONTRACT, TORT OR OTHERWISE, ARISING FROM, OUT OF OR IN CONNECTION WITH THE SOFTWARE OR THE USE OR OTHER DEALINGS IN THE SOFTWARE.

\_\_\_\_\_\_

(END LICENSE TEXT)

The MIT license is compatible with both the GPL and commercial software, affording one all of the rights of Public Domain with the minor nuisance of being required to keep the above copyright notice and license text in the source code. Note also that by accepting the Public Domain "license" you can re-license your copy using whatever license you like.

# 1.11 adaptivecards 2.9.0

#### 1.11.1 Available under license:

MIT License

Copyright (c) 2017 Microsoft

Permission is hereby granted, free of charge, to any person obtaining a copy of this software and associated documentation files (the "Software"), to deal in the Software without restriction, including without limitation the rights to use, copy, modify, merge, publish, distribute, sublicense, and/or sell copies of the Software, and to permit persons to whom the Software is furnished to do so, subject to the following conditions:

The above copyright notice and this permission notice shall be included in all copies or substantial portions of the Software.

THE SOFTWARE IS PROVIDED "AS IS", WITHOUT WARRANTY OF ANY KIND, EXPRESS OR IMPLIED, INCLUDING BUT NOT LIMITED TO THE WARRANTIES OF MERCHANTABILITY, FITNESS FOR A PARTICULAR PURPOSE AND NONINFRINGEMENT. IN NO EVENT SHALL THE AUTHORS OR COPYRIGHT HOLDERS BE LIABLE FOR ANY CLAIM, DAMAGES OR OTHER LIABILITY, WHETHER IN AN ACTION OF CONTRACT, TORT OR OTHERWISE, ARISING FROM, OUT OF OR IN CONNECTION WITH THE SOFTWARE OR THE USE OR OTHER DEALINGS IN THE SOFTWARE.

## 1.12 libsrtp 2.0.0

#### 1.12.1 Available under license:

/\*

٠,,

\* Copyright (c) 2001-2006 Cisco Systems, Inc.

\* All rights reserved.

\*

- \* Redistribution and use in source and binary forms, with or without
- \* modification, are permitted provided that the following conditions
- \* are met:

\*

- \* Redistributions of source code must retain the above copyright
- \* notice, this list of conditions and the following disclaimer.

\*

- \* Redistributions in binary form must reproduce the above
- \* copyright notice, this list of conditions and the following
- \* disclaimer in the documentation and/or other materials provided
- \* with the distribution.

\*

- \* Neither the name of the Cisco Systems, Inc. nor the names of its
- \* contributors may be used to endorse or promote products derived
- \* from this software without specific prior written permission.

\*

- \* THIS SOFTWARE IS PROVIDED BY THE COPYRIGHT HOLDERS AND CONTRIBUTORS
- \* "AS IS" AND ANY EXPRESS OR IMPLIED WARRANTIES. INCLUDING, BUT NOT
- \* LIMITED TO, THE IMPLIED WARRANTIES OF MERCHANTABILITY AND FITNESS
- \* FOR A PARTICULAR PURPOSE ARE DISCLAIMED. IN NO EVENT SHALL THE
- \* COPYRIGHT HOLDERS OR CONTRIBUTORS BE LIABLE FOR ANY DIRECT.
- \* INDIRECT, INCIDENTAL, SPECIAL, EXEMPLARY, OR CONSEQUENTIAL DAMAGES
- \* (INCLUDING, BUT NOT LIMITED TO, PROCUREMENT OF SUBSTITUTE GOODS OR
- \* SERVICES; LOSS OF USE, DATA, OR PROFITS; OR BUSINESS INTERRUPTION)
- \* HOWEVER CAUSED AND ON ANY THEORY OF LIABILITY, WHETHER IN CONTRACT,
- \* STRICT LIABILITY, OR TORT (INCLUDING NEGLIGENCE OR OTHERWISE)
- \* ARISING IN ANY WAY OUT OF THE USE OF THIS SOFTWARE. EVEN IF ADVISED
- \* OF THE POSSIBILITY OF SUCH DAMAGE.

\*/

## 1.13 openh264 3.35.0

### 1.13.1 Available under license:

Copyright (c) 2013, Cisco Systems All rights reserved.

Redistribution and use in source and binary forms, with or without modification, are permitted provided that the following conditions are met:

- \* Redistributions of source code must retain the above copyright notice, this list of conditions and the following disclaimer.
- \* Redistributions in binary form must reproduce the above copyright notice, this list of conditions and the following disclaimer in the documentation and/or other materials provided with the distribution.

THIS SOFTWARE IS PROVIDED BY THE COPYRIGHT HOLDERS AND CONTRIBUTORS "AS IS" AND ANY EXPRESS OR IMPLIED WARRANTIES, INCLUDING, BUT NOT LIMITED TO, THE IMPLIED WARRANTIES OF MERCHANTABILITY AND FITNESS FOR A PARTICULAR PURPOSE ARE DISCLAIMED. IN NO EVENT SHALL THE COPYRIGHT HOLDER OR CONTRIBUTORS BE LIABLE FOR ANY DIRECT, INCIDENTAL, SPECIAL, EXEMPLARY, OR CONSEQUENTIAL DAMAGES (INCLUDING, BUT NOT LIMITED TO, PROCUREMENT OF SUBSTITUTE GOODS OR SERVICES; LOSS OF USE, DATA, OR PROFITS; OR BUSINESS INTERRUPTION) HOWEVER CAUSED AND ON ANY THEORY OF LIABILITY, WHETHER IN CONTRACT, STRICT LIABILITY, OR TORT (INCLUDING NEGLIGENCE OR OTHERWISE) ARISING IN ANY WAY OUT OF THE USE OF THIS SOFTWARE, EVEN IF ADVISED OF THE POSSIBILITY OF SUCH DAMAGE.

# Contributors to the OpenH264 project

Patrick Ai Sijia Chen ZhaoZheng Chu Paley Du Martin Ettl

Andreas Gal

Xu Guang

Licai Guo

Yi Guo

Horace Huang

Steven Huang

Ethan Hugg

Cullen Jennings

Zhaofeng Jia

Derrick Jin

Jesse Li

Jifei Li

Kai Li

Karina Li

Matt Li

Xiang Li

Bourne Ling

Alex Liu

Wayne Liu

Varun Patil

Eric Rescorla

Adam Roach

Sawyer Shan

Siping Tao

Martin Storsj

Brion Vibber

James Wang

Juanny Wang

Zhiliang Wang

Herv Willems

Gregory J Wolfe

Katherine Wu

Guang Xu

Jeffery Xu

Gang Yang

Li Yao

Jiessie Zhang

Rory Zhang

Volvet Zhang

Ling Zhu

James Zhu

Dong Zhang

Haibo Zhu

Huade Shi

## 1.14 websocketpp 0.8.0

#### 1.14.1 Available under license:

Main Library:

Copyright (c) 2014, Peter Thorson. All rights reserved.

Redistribution and use in source and binary forms, with or without modification, are permitted provided that the following conditions are met:

- \* Redistributions of source code must retain the above copyright notice, this list of conditions and the following disclaimer.
- \* Redistributions in binary form must reproduce the above copyright notice, this list of conditions and the following disclaimer in the documentation and/or other materials provided with the distribution.
- \* Neither the name of the WebSocket++ Project nor the names of its contributors may be used to endorse or promote products derived from this software without specific prior written permission.

THIS SOFTWARE IS PROVIDED BY THE COPYRIGHT HOLDERS AND CONTRIBUTORS "AS IS" AND ANY EXPRESS OR IMPLIED WARRANTIES, INCLUDING, BUT NOT LIMITED TO, THE IMPLIED WARRANTIES OF MERCHANTABILITY AND FITNESS FOR A PARTICULAR PURPOSE ARE DISCLAIMED. IN NO EVENT SHALL PETER THORSON BE LIABLE FOR ANY DIRECT, INCIDENTAL, SPECIAL, EXEMPLARY, OR CONSEQUENTIAL DAMAGES (INCLUDING, BUT NOT LIMITED TO, PROCUREMENT OF SUBSTITUTE GOODS OR SERVICES; LOSS OF USE, DATA, OR PROFITS; OR BUSINESS INTERRUPTION) HOWEVER CAUSED AND ON ANY THEORY OF LIABILITY, WHETHER IN CONTRACT, STRICT LIABILITY, OR TORT (INCLUDING NEGLIGENCE OR OTHERWISE) ARISING IN ANY WAY OUT OF THE USE OF THIS SOFTWARE, EVEN IF ADVISED OF THE POSSIBILITY OF SUCH DAMAGE.

#### **Bundled Libraries:**

\*\*\*\*\* Base 64 Library (base64/base64.hpp) \*\*\*\*\*

base64.hpp is a repackaging of the base64.cpp and base64.h files into a single header suitable for use as a header only library. This conversion was done by Peter Thorson (webmaster@zaphoyd.com) in 2012. All modifications to the code are redistributed under the same license as the original, which is listed below.

base64.cpp and base64.h

Copyright (C) 2004-2008 Ren Nyffenegger

This source code is provided 'as-is', without any express or implied warranty. In no event will the author be held liable for any damages arising from the use of this software.

Permission is granted to anyone to use this software for any purpose,

including commercial applications, and to alter it and redistribute it freely, subject to the following restrictions:

- 1. The origin of this source code must not be misrepresented; you must not claim that you wrote the original source code. If you use this source code in a product, an acknowledgment in the product documentation would be appreciated but is not required.
- 2. Altered source versions must be plainly marked as such, and must not be misrepresented as being the original source code.
- 3. This notice may not be removed or altered from any source distribution.

Ren Nyffenegger rene.nyffenegger@adp-gmbh.ch

\*\*\*\*\* SHA1 Library (sha1/sha1.hpp) \*\*\*\*\*

sha1.hpp is a repackaging of the sha1.cpp and sha1.h files from the shallsha1 library (http://code.google.com/p/smallsha1/) into a single header suitable for use as a header only library. This conversion was done by Peter Thorson (webmaster@zaphoyd.com) in 2013. All modifications to the code are redistributed under the same license as the original, which is listed below.

Copyright (c) 2011, Micael Hildenborg All rights reserved.

Redistribution and use in source and binary forms, with or without modification, are permitted provided that the following conditions are met:

- \* Redistributions of source code must retain the above copyright notice, this list of conditions and the following disclaimer.
- \* Redistributions in binary form must reproduce the above copyright notice, this list of conditions and the following disclaimer in the documentation and/or other materials provided with the distribution.
- \* Neither the name of Micael Hildenborg nor the names of its contributors may be used to endorse or promote products derived from this software without specific prior written permission.

THIS SOFTWARE IS PROVIDED BY Micael Hildenborg "AS IS" AND ANY EXPRESS OR IMPLIED WARRANTIES, INCLUDING, BUT NOT LIMITED TO, THE IMPLIED WARRANTIES OF MERCHANTABILITY AND FITNESS FOR A PARTICULAR PURPOSE ARE DISCLAIMED. IN NO EVENT SHALL Micael Hildenborg BE LIABLE FOR ANY DIRECT, INCIDENTAL, SPECIAL, EXEMPLARY, OR CONSEQUENTIAL DAMAGES (INCLUDING, BUT NOT LIMITED TO, PROCUREMENT OF SUBSTITUTE GOODS OR SERVICES; LOSS OF USE, DATA, OR PROFITS; OR BUSINESS INTERRUPTION) HOWEVER CAUSED AND ON ANY THEORY OF LIABILITY, WHETHER IN CONTRACT, STRICT LIABILITY, OR TORT (INCLUDING NEGLIGENCE OR OTHERWISE) ARISING IN ANY WAY OUT OF THE USE OF THIS SOFTWARE, EVEN IF ADVISED OF THE POSSIBILITY OF SUCH DAMAGE.

\*\*\*\*\* MD5 Library (common/md5.hpp) \*\*\*\*\*

md5.hpp is a reformulation of the md5.h and md5.c code from http://www.opensource.apple.com/source/cups/cups-59/cups/md5.c to allow it to function as a component of a header only library. This conversion was done by Peter Thorson (webmaster@zaphoyd.com) in 2012 for the WebSocket++ project. The changes are released under the same license as the original (listed below)

Copyright (C) 1999, 2002 Aladdin Enterprises. All rights reserved.

This software is provided 'as-is', without any express or implied warranty. In no event will the authors be held liable for any damages arising from the use of this software.

Permission is granted to anyone to use this software for any purpose, including commercial applications, and to alter it and redistribute it freely, subject to the following restrictions:

- 1. The origin of this software must not be misrepresented; you must not claim that you wrote the original software. If you use this software in a product, an acknowledgment in the product documentation would be appreciated but is not required.
- 2. Altered source versions must be plainly marked as such, and must not be misrepresented as being the original software.
- 3. This notice may not be removed or altered from any source distribution.

L. Peter Deutsch ghost@aladdin.com

\*\*\*\*\* UTF8 Validation logic (utf8\_validation.hpp) \*\*\*\*\* utf8\_validation.hpp is adapted from code originally written by Bjoern Hoehrmann <br/>
<br/>
bjoern@hoehrmann.de>. See http://bjoern.hoehrmann.de/utf-8/decoder/dfa/ for details.

The original license:

Copyright (c) 2008-2009 Bjoern Hoehrmann <br/> <br/> bjoern@hoehrmann.de>

Permission is hereby granted, free of charge, to any person obtaining a copy of this software and associated documentation files (the "Software"), to deal in the Software without restriction, including without limitation the rights to use, copy, modify, merge, publish, distribute, sublicense, and/or sell copies of the Software, and to permit persons to whom the Software is furnished to do so, subject to the following conditions:

The above copyright notice and this permission notice shall be included in all copies or substantial portions of the Software.

THE SOFTWARE IS PROVIDED "AS IS", WITHOUT WARRANTY OF ANY KIND, EXPRESS OR IMPLIED, INCLUDING BUT NOT LIMITED TO THE WARRANTIES OF MERCHANTABILITY,

FITNESS FOR A PARTICULAR PURPOSE AND NONINFRINGEMENT. IN NO EVENT SHALL THE AUTHORS OR COPYRIGHT HOLDERS BE LIABLE FOR ANY CLAIM, DAMAGES OR OTHER LIABILITY, WHETHER IN AN ACTION OF CONTRACT, TORT OR OTHERWISE, ARISING FROM, OUT OF OR IN CONNECTION WITH THE SOFTWARE OR THE USE OR OTHER DEALINGS IN THE SOFTWARE.

## 1.15 zlib 1.2.12

#### 1.15.1 Available under license:

\* zlib.h -- interface of the 'zlib' general purpose compression library version 1.2.12, March 11th, 2022

Copyright (C) 1995-2022 Jean-loup Gailly and Mark Adler

This software is provided 'as-is', without any express or implied warranty. In no event will the authors be held liable for any damages arising from the use of this software.

Permission is granted to anyone to use this software for any purpose, including commercial applications, and to alter it and redistribute it freely, subject to the following restrictions:

- 1. The origin of this software must not be misrepresented; you must not claim that you wrote the original software. If you use this software in a product, an acknowledgment in the product documentation would be appreciated but is not required.
- 2. Altered source versions must be plainly marked as such, and must not be misrepresented as being the original software.
- 3. This notice may not be removed or altered from any source distribution.

Jean-loup Gailly Mark Adler

jloup@gzip.org madler@alumni.caltech.edu

The data format used by the zlib library is described by RFCs (Request for Comments) 1950 to 1952 in the files http://tools.ietf.org/html/rfc1950 (zlib format), rfc1951 (deflate format) and rfc1952 (gzip format).

Boost Software License - Version 1.0 - August 17th, 2003

Permission is hereby granted, free of charge, to any person or organization obtaining a copy of the software and accompanying documentation covered by this license (the "Software") to use, reproduce, display, distribute, execute, and transmit the Software, and to prepare derivative works of the Software, and to permit third-parties to whom the Software is furnished to

do so, all subject to the following:

The copyright notices in the Software and this entire statement, including the above license grant, this restriction and the following disclaimer, must be included in all copies of the Software, in whole or in part, and all derivative works of the Software, unless such copies or derivative works are solely in the form of machine-executable object code generated by a source language processor.

THE SOFTWARE IS PROVIDED "AS IS", WITHOUT WARRANTY OF ANY KIND, EXPRESS OR IMPLIED, INCLUDING BUT NOT LIMITED TO THE WARRANTIES OF MERCHANTABILITY, FITNESS FOR A PARTICULAR PURPOSE, TITLE AND NON-INFRINGEMENT. IN NO EVENT SHALL THE COPYRIGHT HOLDERS OR ANYONE DISTRIBUTING THE SOFTWARE BE LIABLE FOR ANY DAMAGES OR OTHER LIABILITY, WHETHER IN CONTRACT, TORT OR OTHERWISE, ARISING FROM, OUT OF OR IN CONNECTION WITH THE SOFTWARE OR THE USE OR OTHER DEALINGS IN THE SOFTWARE.

## 1.16 tidy 5.7.24

#### 1.16.1 Available under license:

# HTML Tidy

## HTML parser and pretty printer

Copyright (c) 1998-2016 World Wide Web Consortium (Massachusetts Institute of Technology, European Research Consortium for Informatics and Mathematics, Keio University). All Rights Reserved.

Additional contributions (c) 2001-2016 University of Toronto, Terry Teague, @geoffmcl, HTACG, and others.

### Contributing Author(s):

Dave Raggett <dsr@w3.org>

The contributing author(s) would like to thank all those who helped with testing, bug fixes and suggestions for improvements. This wouldn't have been possible without your help.

#### ## COPYRIGHT NOTICE:

This software and documentation is provided "as is," and the copyright holders and contributing author(s) make no representations or warranties, express or implied, including but not limited to, warranties of merchantability or fitness for any particular purpose or that the use of the software or documentation will not infringe any third party patents, copyrights, trademarks or other rights.

The copyright holders and contributing author(s) will not be held liable for any direct, indirect, special or consequential damages arising out of any use of the software or documentation, even if advised of the possibility of such damage.

Permission is hereby granted to use, copy, modify, and distribute this source code, or portions hereof, documentation and executables, for any purpose, without fee, subject to the following restrictions:

- 1. The origin of this source code must not be misrepresented.
- 2. Altered versions must be plainly marked as such and must not be misrepresented as being the original source.
- 3. This Copyright notice may not be removed or altered from any source or altered source distribution.

The copyright holders and contributing author(s) specifically permit, without fee, and encourage the use of this source code as a component for supporting the Hypertext Markup Language in commercial products. If you use this source code in a product, acknowledgement is not required but would be appreciated.

## 1.17 jansson 2.10

#### 1.17.1 Available under license:

Copyright (c) 2009-2018 Petri Lehtinen <petri@digip.org>

Permission is hereby granted, free of charge, to any person obtaining a copy of this software and associated documentation files (the "Software"), to deal in the Software without restriction, including without limitation the rights to use, copy, modify, merge, publish, distribute, sublicense, and/or sell copies of the Software, and to permit persons to whom the Software is furnished to do so, subject to the following conditions:

The above copyright notice and this permission notice shall be included in all copies or substantial portions of the Software.

THE SOFTWARE IS PROVIDED "AS IS", WITHOUT WARRANTY OF ANY KIND, EXPRESS OR IMPLIED, INCLUDING BUT NOT LIMITED TO THE WARRANTIES OF MERCHANTABILITY, FITNESS FOR A PARTICULAR PURPOSE AND NONINFRINGEMENT. IN NO EVENT SHALL THE AUTHORS OR COPYRIGHT HOLDERS BE LIABLE FOR ANY CLAIM, DAMAGES OR OTHER LIABILITY, WHETHER IN AN ACTION OF CONTRACT, TORT OR OTHERWISE, ARISING FROM, OUT OF OR IN CONNECTION WITH THE SOFTWARE OR THE USE OR OTHER DEALINGS IN THE SOFTWARE.

# 1.18 nanopb 2.30909.0

#### 1.18.1 Available under license:

Copyright (c) 2011 Petteri Aimonen < jpa at nanopb.mail.kapsi.fi>

This software is provided 'as-is', without any express or implied warranty. In no event will the authors be held liable for any damages arising from the use of this software.

Permission is granted to anyone to use this software for any purpose, including commercial applications, and to alter it and redistribute it freely, subject to the following restrictions:

- 1. The origin of this software must not be misrepresented; you must not claim that you wrote the original software. If you use this software in a product, an acknowledgment in the product documentation would be appreciated but is not required.
- 2. Altered source versions must be plainly marked as such, and must not be misrepresented as being the original software.
- 3. This notice may not be removed or altered from any source distribution.

## 1.19

# Ilbsdmessaging\_4aa74025d489021d\_package product 43.6.1

#### 1.19.1 Available under license:

The MIT License (MIT)

Copyright (c) 2015 Damien DeVille

Permission is hereby granted, free of charge, to any person obtaining a copy of this software and associated documentation files (the "Software"), to deal in the Software without restriction, including without limitation the rights to use, copy, modify, merge, publish, distribute, sublicense, and/or sell copies of the Software, and to permit persons to whom the Software is furnished to do so, subject to the following conditions:

The above copyright notice and this permission notice shall be included in all copies or substantial portions of the Software.

THE SOFTWARE IS PROVIDED "AS IS", WITHOUT WARRANTY OF ANY KIND, EXPRESS OR

IMPLIED, INCLUDING BUT NOT LIMITED TO THE WARRANTIES OF MERCHANTABILITY, FITNESS FOR A PARTICULAR PURPOSE AND NONINFRINGEMENT. IN NO EVENT SHALL THE AUTHORS OR COPYRIGHT HOLDERS BE LIABLE FOR ANY CLAIM, DAMAGES OR OTHER LIABILITY, WHETHER IN AN ACTION OF CONTRACT, TORT OR OTHERWISE, ARISING FROM, OUT OF OR IN CONNECTION WITH THE SOFTWARE OR THE USE OR OTHER DEALINGS IN THE SOFTWARE.

## 1.20 opus 1.3.1

#### 1.20.1 Available under license:

Copyright 2001-2011 Xiph.Org, Skype Limited, Octasic, Jean-Marc Valin, Timothy B. Terriberry, CSIRO, Gregory Maxwell, Mark Borgerding, Erik de Castro Lopo

Redistribution and use in source and binary forms, with or without modification, are permitted provided that the following conditions are met:

- Redistributions of source code must retain the above copyright notice, this list of conditions and the following disclaimer.
- Redistributions in binary form must reproduce the above copyright notice, this list of conditions and the following disclaimer in the documentation and/or other materials provided with the distribution.
- Neither the name of Internet Society, IETF or IETF Trust, nor the names of specific contributors, may be used to endorse or promote products derived from this software without specific prior written permission.

THIS SOFTWARE IS PROVIDED BY THE COPYRIGHT HOLDERS AND CONTRIBUTORS
"AS IS" AND ANY EXPRESS OR IMPLIED WARRANTIES, INCLUDING, BUT NOT
LIMITED TO, THE IMPLIED WARRANTIES OF MERCHANTABILITY AND FITNESS FOR
A PARTICULAR PURPOSE ARE DISCLAIMED. IN NO EVENT SHALL THE COPYRIGHT OWNER
OR CONTRIBUTORS BE LIABLE FOR ANY DIRECT, INDIRECT, INCIDENTAL, SPECIAL,
EXEMPLARY, OR CONSEQUENTIAL DAMAGES (INCLUDING, BUT NOT LIMITED TO,
PROCUREMENT OF SUBSTITUTE GOODS OR SERVICES; LOSS OF USE, DATA, OR
PROFITS; OR BUSINESS INTERRUPTION) HOWEVER CAUSED AND ON ANY THEORY OF
LIABILITY, WHETHER IN CONTRACT, STRICT LIABILITY, OR TORT (INCLUDING
NEGLIGENCE OR OTHERWISE) ARISING IN ANY WAY OUT OF THE USE OF THIS
SOFTWARE, EVEN IF ADVISED OF THE POSSIBILITY OF SUCH DAMAGE.

Opus is subject to the royalty-free patent licenses which are specified at:

Xiph.Org Foundation:

https://datatracker.ietf.org/ipr/1524/

Microsoft Corporation:
https://datatracker.ietf.org/ipr/1914/

Broadcom Corporation:
https://datatracker.ietf.org/ipr/1526/

Cisco and the Cisco logo are trademarks or registered trademarks of Cisco and/or its affiliates in the U.S. and other countries. To view a list of Cisco trademarks, go to

Cisco and the Cisco logo are trademarks or registered trademarks of Cisco and/or its affiliates in the U.S. and other countries. To view a list of Cisco trademarks, go to this URL: www.cisco.com/go/trademarks. Third-party trademarks mentioned are the property of their respective owners. The use of the word partner does not imply a partnership relationship between Cisco and any other company. (1110R)

©2023 Cisco Systems, Inc. All rights reserved.